# The **tugboat** package<sup>\*</sup>

## The TUGboat team

## 2017/11/06

## Contents

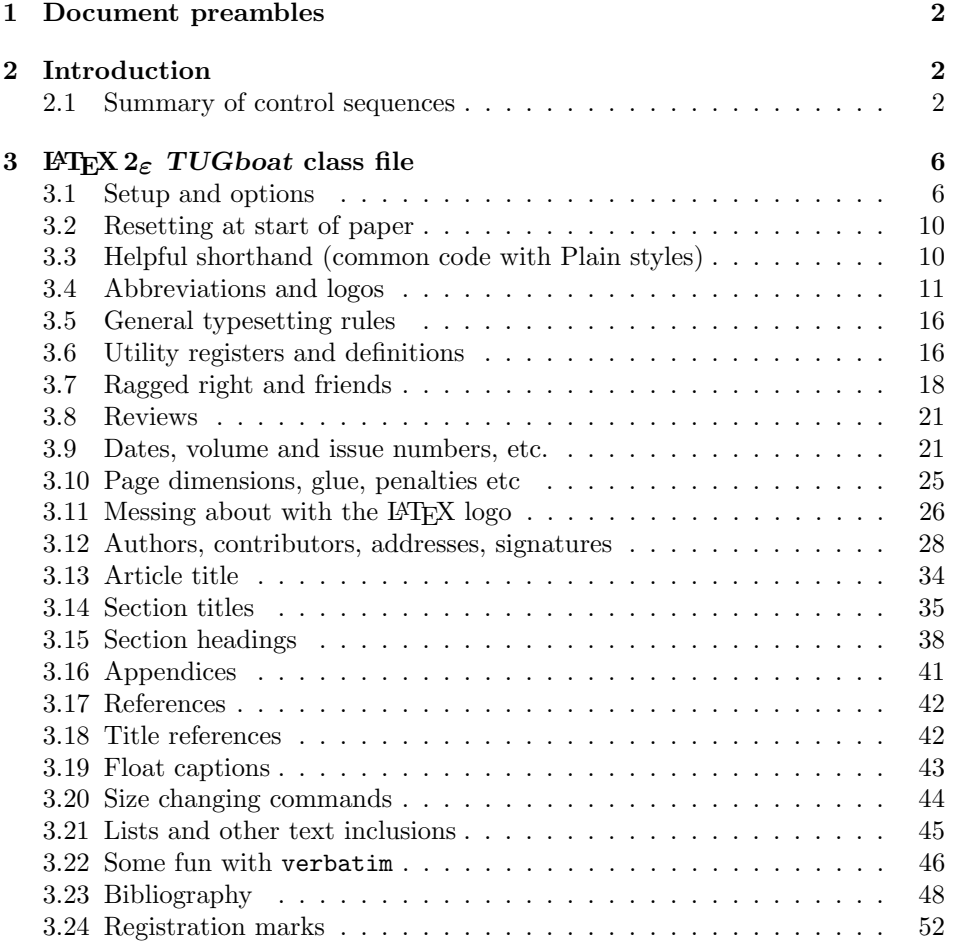

<sup>\*</sup>This file has version number v2.19, last revised  $2017/11/06$ 

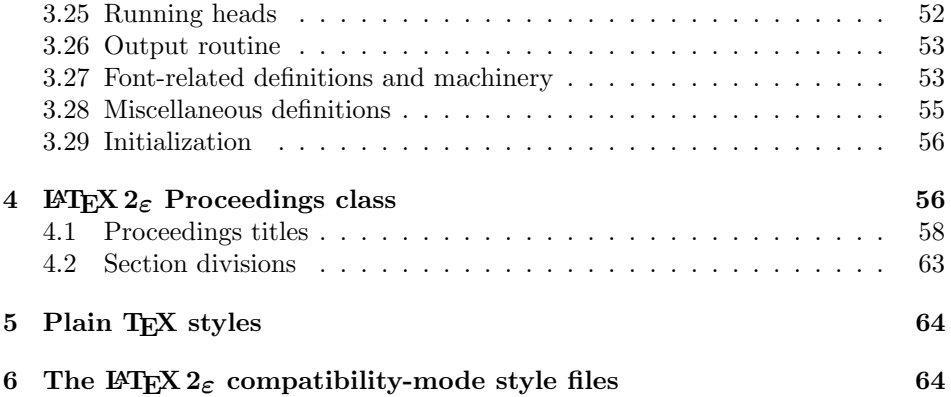

## 1 Document preambles

```
1 (ltugboatcls | ltugproccls | ltugcomn) \NeedsTeXFormat{LaTeX2e}[1994/12/01]
2 \langle *dtx \rangle3 \ProvidesFile {tugboat.dat}4 \langle / \text{dtx} \rangle5 (Itugboatcls)\ProvidesClass {ltugboat}
6 (Itugproccls)\ProvidesClass {ltugproc}
7 (Itugboatsty)\ProvidesPackage{ltugboat}
8 (Itugprocsty)\ProvidesPackage{ltugproc}
9 (Itugcomn) \ProvidesPackage{ltugcomn}
10 [2017/11/06 v2.19]
11 (Itugboatcls) 11 (Itugboatcls) 11 million TUGboat journal class<sup>%</sup>
12 (Itugproccls) TUG conference proceedings class%
13 (Itugboatsty | Itugprocsty) TUG compatibility package%
14 (Itugcomn) TUGboat 'common macros' package%
15 \langle *dtx \rangle16 TUG macros source file%
17 \langle dtx\rangle18 ]
19 \langle *dtx \rangle20 \newif\ifoldlongtable
21 \langle /dtx\rangle
```
## 2 Introduction

This file contains all the macros for typesetting TUGboat with both plain TEX and LAT<sub>E</sub>X  $2_{\varepsilon}$ .

## 2.1 Summary of control sequences

Abbreviations. Just a listing with indications of expansion where that may not be obvious. For full definitions, see real code below (Section 3.4).

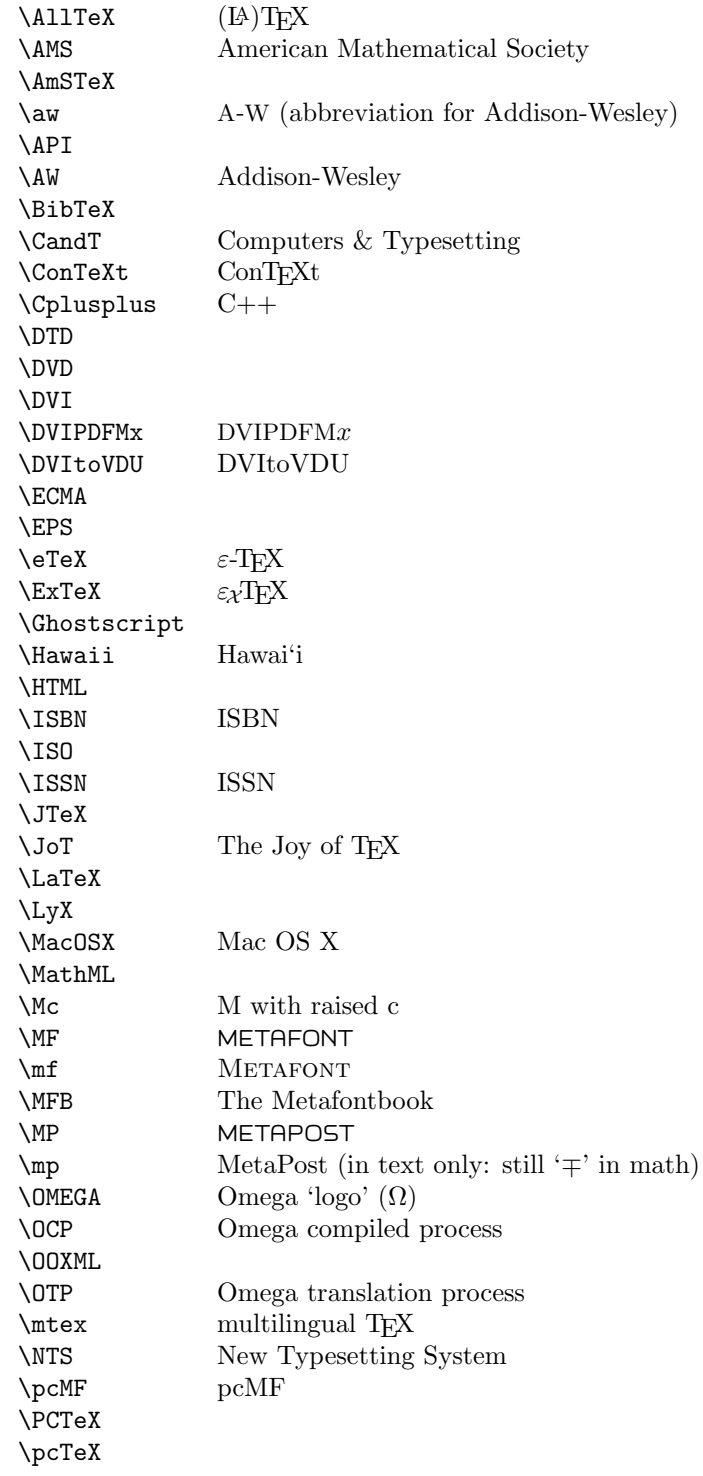

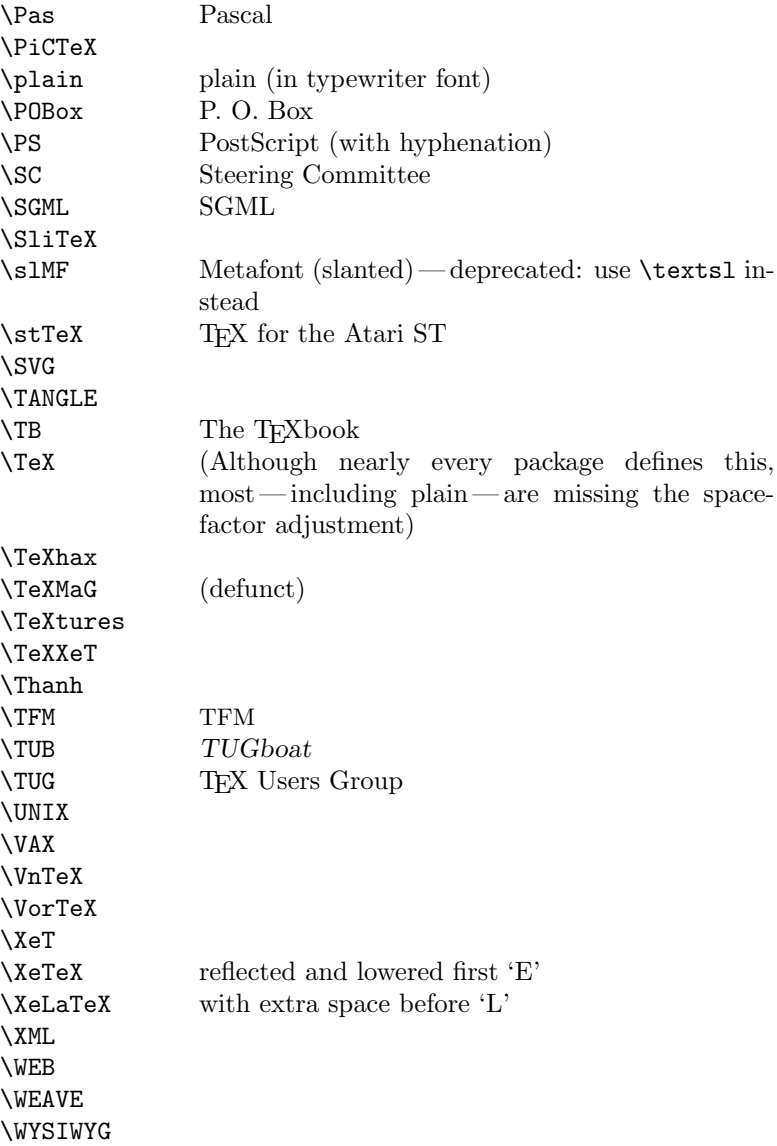

Macros for things that are slightly more significant.

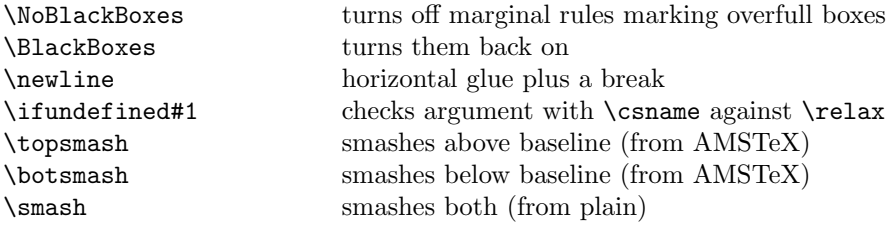

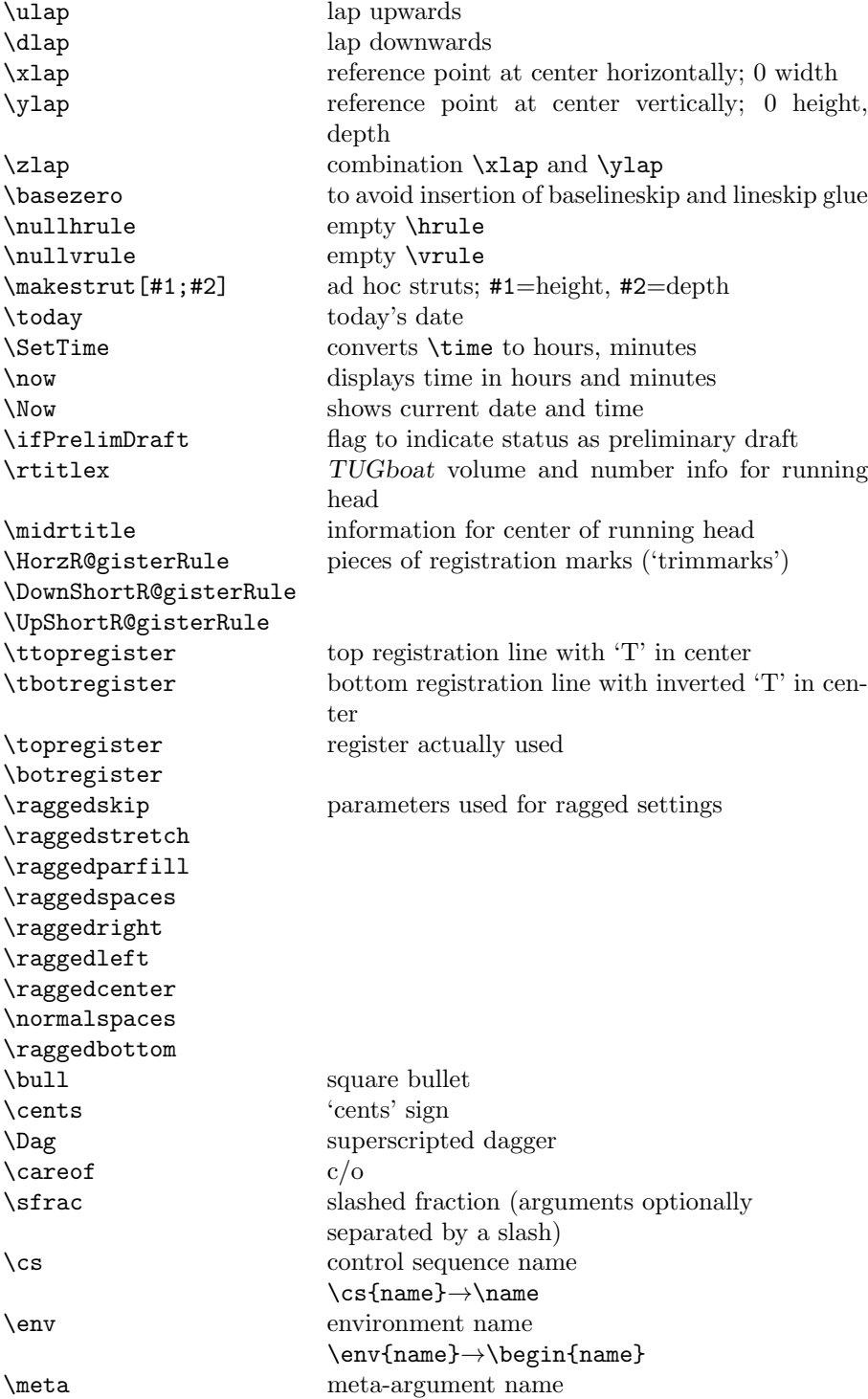

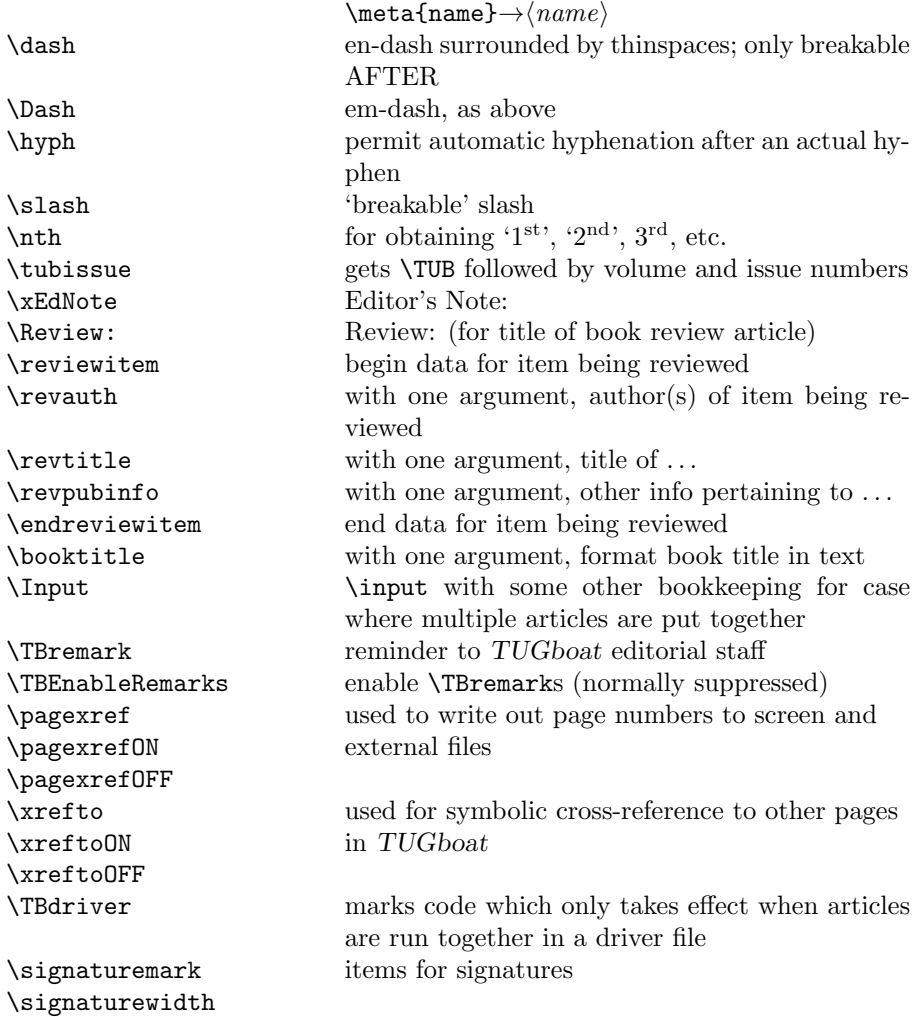

## 3 LATEX  $2\varepsilon$  TUGboat class file

## 3.1 Setup and options

Check for reloading. Hmmm...Does this happen with  $L^4T^cK$  2<sub> $\varepsilon$ </sub> classes? Probably, in fact, as well that it doesn't, since the \tugstyinit referenced here doesn't exist; however, it's possible that we might need a similar mechanism in the future, so we retain its skeleton, without fleshing out the \tugstyinit bones.

```
22 \langle *ltugboatcls\rangle
```

```
23 \csname tugstyloaded@\endcsname
```

```
24 \def\tugstyloaded@{\tugstyinit\endinput}
```
Acquire a name for this class if we don't already have one (by virtue of having been loaded by tugproc.cls). This name will be used in error messages and the like.

```
25 \providecommand{\@tugclass}{ltugboat}
```
Warnings/error messages/information messages — if we're using LAT<sub>EX</sub> 2<sub> $\varepsilon$ </sub> we can use the **\Class\*** commands:

```
26 \def\TBInfo{\ClassInfo{\@tugclass}}
27 \def\TBError{\ClassError{\@tugclass}}
28 \def\TBWarning{\ClassWarning{\@tugclass}}
29 \def\TBWarningNL{\ClassWarningNoLine{\@tugclass}}
    draft vs. preprint vs. final.
30 \newif\ifpreprint
31 \def\preprint{\preprinttrue}
32 \DeclareOption{draft}{%
33 \AtEndOfClass{%
34 \setcounter{page}{901}%
35 %
36 % Put a question mark into the page number in draft mode.
37 \let\tuborigthepage = \thepage
38 \def\thepage{%
39 \ifnum\value{page}>900
40 \textsl{?\,\@arabic{\numexpr\the\c@page-900\relax}}%
41 \else
42 \arabic{page}%
43 \{f_i\}%
44 %
45 \BlackBoxes
46 \def\MakeRegistrationMarks{}%
47 \PrelimDrafttrue
48 }%
49 }
50 \DeclareOption{preprint}{%
51 \preprinttrue
52 }
53 \DeclareOption{final}{%
54 \AtEndOfClass{%
55 \let\thepage=\tuborigthepage
56 \NoBlackBoxes
57 \PrelimDraftfalse
58 \@tubrunningfull
59 }%
60 }
    The rules dictate that the output should be set using a 10pt base font.
```

```
61 \DeclareOption{11pt}{%
```

```
62 \TBWarning{The \@tugclass\space class only supports 10pt fonts:
```

```
63 \MessageBreak option \CurrentOption\space ignored}%
```
64 } 65 \DeclareOption{12pt}{\csname ds@11pt\endcsname}

Similarly, ignore one/two-side options.

```
66 \DeclareOption{oneside}{\TBWarning{Option \CurrentOption\space ignored}}
67 \DeclareOption{twoside}{\ds@oneside}
```
There are these people who seem to think tugproc is an option rather than a class. . . (Note that it's already been filtered out if we were calling from ltugproc.)

```
68 \DeclareOption{tugproc}{%
69 \TBWarning{Option \CurrentOption\space ignored: use class ltugproc
```

```
70 instead of \@tugclass}%
71 }
```
Option rawcite (the default) specifies the default citation mechanism (as built-in to LAT<sub>EX</sub>); option harvardcite specifies the author-date citation mechanism defined in section 3.23 below.

```
72 \DeclareOption{rawcite}{\let\if@Harvardcite\iffalse}
73 \DeclareOption{harvardcite}{\let\if@Harvardcite\iftrue}
```
Option extralabel (the default) specifies that the publication years of two successive references with otherwise identical labels will be tagged with distinguishing letters; option noextralabel causes those letters to be suppressed. Note that (a) no two references will in any case have the same labels in the default (plain) rawcite setup, and that (b) the distinguishing letters appear in the labels themselves — the even remotely intelligent reader should be able to work out the correspondence one with the other. . .

```
74 \DeclareOption{extralabel}{\let\UseExtraLabel\@firstofone}
75 \DeclareOption{noextralabel}{\let\UseExtraLabel\@gobble}
```
The section-numbering style, so that we can allow the same heading layout as in the plain macros.

```
76 \DeclareOption{numbersec}{\let\if@numbersec\iftrue}
77 \DeclareOption{nonumber}{\let\if@numbersec\iffalse}
```
Minimal running headers/footers contain just the TUGboat volume/issue identification and page numbers. 'runningfull' is the default, and includes title and author. 'runningoff' makes both headers and footers empty.

```
78 \DeclareOption{runningoff}{\AtEndOfClass{\@tubrunningoff}}
79 \DeclareOption{runningminimal}{\AtEndOfClass{\@tubrunningminimal}}
80 \DeclareOption{runningfull}{\AtEndOfClass{\@tubrunningfull}}
```

```
\if@tubtwocolumn Occasionally (tb107jackowski, and past conference preprints), we need the
                 option onecolumn. For alternative approaches to one-column articles, see
                 tb92hagen-euler and tb78milo.
```

```
81 \newif\if@tubtwocolumn \@tubtwocolumntrue
82 \DeclareOption{onecolumn}{\@tubtwocolumnfalse}
```
8

Any other options, we pass on to article.cls before we load it:

#### 83 \DeclareOption\*{\PassOptionsToClass{\CurrentOption}{article}}

Request default options (draft mode, standard citation, numbered sections, etc.), process all options, and then get the base document class on top of which we reside, namely article. Always call article with the twoside option, since we want the ability to have odd/even headers/footers.

```
84 \ExecuteOptions{draft,extralabel,numbersec,rawcite,runningminimal}
85 \ProcessOptions
```

```
86 \LoadClass[twoside]{article}
```
Various fonts used throughout. Some effort has been made to suppress these things with explicit sizes in the macro name (\tensl is an example below), but keeping in step with the documentation is one thing that restricts such a move.

```
87 \def\sectitlefont{\fontfamily\sfdefault\fontseries{bx}\fontshape{n}%
88 \fontsize\@xviipt\stbaselineskip\selectfont}
89 \def\tensl{\fontseries{m}\fontshape{sl}\fontsize\@xpt\@xiipt
90 \selectfont }
```
This font selection command is used only for the 'Editor's Note' introduction to notes; sadly it makes explicit reference to cmr, and Barbara Beeton has agreed that the reference may be constructed to use the current family such that, if no upright italic is defined, ordinary italics are used. A project for later. . .

```
91 \def\EdNoteFont{\fontfamily{cmr}\fontseries{m}\fontshape{ui}%
92 \selectfont}
93 (/ltugboatcls)
```
If Ulrik Vieth's mflogo.sty is around, we'll use it. Otherwise (pro tem, at least) we'll warn the user and define the absolute minimum of machinery that TUGboat requires (that which was used prior to the invention of  $\mathbb{F}(\mathbb{F} X 2_{\varepsilon})$ .

```
94 \langle *common \rangle95 \IfFileExists{mflogo.sty}%
96 {\RequirePackage{mflogo}}%
97 (!ltugcomn) {\TBWarning
98 (Itugcomn) {\PackageWarning{ltugcomn}
99 {Package mflogo.sty not available --\MessageBreak
100 Proceeding to emulate mflogo.sty}
101 \DeclareRobustCommand{\logofamily}{%
102 \not@math@alphabet\logofamily\relax
103 \fontencoding{U}\fontfamily{logo}\selectfont}
104 \DeclareTextFontCommand{\textlogo}{\logofamily}
105 \def\MF{\textlogo{META}\-\textlogo{FONT}\@}
106 \def\MP{\textlogo{META}\-\textlogo{POST}\@}
107 \DeclareFontFamily{U}{logo}{}
108 \DeclareFontShape{U}{logo}{m}{n}{%
109 <8><9>gen*logo%
110 <10><10.95><12><14.4><17.28><20.74><24.88>logo10%
111 }{}
112 \DeclareFontShape{U}{logo}{m}{sl}{%
```

```
113 <8><9>gen*logosl%
114 <10><10.95><12><14.4><17.28><20.74><24.88>logosl10%
115 }{}
116 \DeclareFontShape{U}{logo}{m}{it}{%
117 <->ssub*logo/m/sl%
118 }{}%
119 }
```
## 3.2 Resetting at start of paper

\ResetCommands \AddToResetCommands \StartNewPaper We store a set of commands that should be executed at the start of each paper, before any paper-specific customisation. These commands (stored in the token register \ResetCommands) include things suc as resetting section and footnote numbers, re-establishing default settings of typesetting parameters, and so on. The user (or more typically, editor) may execute the commands by using the command \StartNewPaper. Things I've not yet thought of may be added to the list of commands, by

```
120 \newtoks\ResetCommands
121 \ResetCommands{%
122 \setcounter{part}{0}%
123 \setcounter{section}{0}%
124 \setcounter{footnote}{0}%
125 \authornumber\z@
126 }
127 \newcommand{\AddToResetCommands}[1]{%
128 \AddToResetCommands\expandafter{\AddToResetCommands#1}%
129 }
```
### 3.3 Helpful shorthand (common code with Plain styles)

\makeescape, . . . , \makecomment allow users to change the category code of a single character a little more easily. These require that the character be addressed as a control sequence: e.g., \makeescape\/ will make '/' an escape character.

```
130 \langle*!latex\rangle131 \def\makeescape#1{\catcode'#1=0 }
132 \def\makebgroup#1{\catcode'#1=1 }
133 \def\makeegroup#1{\catcode'#1=2 }
134 \def\makemath \#1{\lambda}catcode'#1=3 }
135 \langle/!latex)
136 \langle *|atex\rangle137 \def\makeescape#1{\catcode'#1=\z@}
138 \def\makebgroup#1{\catcode'#1=\@ne}
139 \def\makeegroup#1{\catcode'#1=\tw@}
140 \def\makemath #1{\catcode'#1=\thr@@}
141 \langle/latex\rangle142 \def\makealign #1{\catcode'#1=4 }
143 \def\makeeol #1{\catcode'#1=5 }
144 \def\makeparm #1{\catcode'#1=6 }
```

```
145 \def\makesup #1{\catcode'#1=7 }
146 \def\makesub #1{\catcode'#1=8 }
147 \def\makeignore#1{\catcode'#1=9 }
148 \def\makespace #1{\catcode'#1=10 }
149 \def\makeletter#1{\catcode'#1=11 }
150 \chardef\other=12
151 \let\makeother\@makeother
152 \def\makeactive#1{\catcode'#1=13 }
153 \def\makecomment#1{\catcode'#1=14 }
```
\savecat#1 and \restorecat#1 will save and restore the category of a given character. These are useful in cases where one doesn't wish to localize the settings and therefore be required to globally define or set things.

```
154 \def\savecat#1{%
155 \expandafter\xdef\csname\string#1savedcat\endcsname{\the\catcode'#1}}
156 \def\restorecat#1{\catcode'#1=\csname\string#1savedcat\endcsname}
157 \langle!latex\rangle\savecat\@
158 \langle!latex\rangle\makeletter\@
```
\SaveCS#1 and \RestoreCS#1 save and restore 'meanings' of control sequences. Again this is useful in cases where one doesn't want to localize or where global definitions clobber a control sequence which is needed later with its 'old' definition.

```
159 \def\SaveCS#1{\expandafter\let\csname saved@@#1\expandafter\endcsname
160 \csname#1\endcsname}
161 \def\RestoreCS#1{\expandafter\let\csname#1\expandafter\endcsname
162 \csname saved@@#1\endcsname}
```
To distinguish between macro files loaded

```
163 \def\plaintubstyle{plain}
```

```
164 \def\latextubstyle{latex}
```
Control sequences that were first defined in LATEX  $2\varepsilon$  of 1995/06/01 (or later), but which we merrily use. Only define if necessary:

```
165 \providecommand\hb@xt@{\hbox to}
166 \providecommand\textsuperscript[1]{\ensuremath{\m@th
167 ^{\mbox{\fontsize\sf@size\z@
168 \selectfont #1}}}}
```
(Note that that definition of \textsuperscript isn't robust, but probably doesn't need to be. . .What's more, it doesn't appear in the mythical 2.09 version of the package.)

### 3.4 Abbreviations and logos

```
Font used for the METAFONT logo, etc.
169 \DeclareRobustCommand{\AllTeX}{(\La\kern-.075em)\kern-.075em\TeX}
170 \def\AMS{American Mathematical Society}
171 \def\AmS{$\mathcal{A}$\kern-.1667em\lower.5ex\hbox
172 {$\mathcal{M}$}\kern-.125em$\mathcal{S}$}
```

```
173 \def\AmSLaTeX{\AmS-\LaTeX}
174 \def\AmSTeX{\AmS-\TeX}
175 \def\ANSI{\acro{ANSI}}
176 \def\API{\acro{API}}
177 \def\ASCII{\acro{ASCII}}
178 \def\aw{\acro{A\kern.04em\raise.115ex\hbox{-}W}}
179 \def\AW{Addison\kern.1em-\penalty\z@\hskip\z@skip Wesley}
180 %
181 % make \BibTeX work in slanted contexts too; it's common in titles, and
182 % especially burdensome to hack in .bib files.
183 \def\Bib{%
184 \ifdim \fontdimen1\font>0pt
185 B{\SMC\SMC IB}%
186 \else
187 B\textsc{ib}%
188 \fi
189 }
190 \def\BibLaTeX{\Bib\kern.02em \LaTeX}
191 \def\BibTeX{\Bib\kern-.08em \TeX}
192 %
193 \def\BSD{\acro{BSD}}
194 \def\CandT{\textsl{Computers \& Typesetting}}
We place our \ker after \searrow so that it disappears if the hyphenation is taken:
195 \def\ConTeXt{C\kern-.0333emon\-\kern-.0667em\TeX\kern-.0333emt}
196 \def\CMkIV{\ConTeXt\ \MkIV}
197 \def\Cplusplus{C\plusplus}
198 \def\plusplus{\raisebox{.7ex}{$_{++}$}}
199 \def\CPU{\acro{CPU}}
200 \def\CSczabbr{\ensuremath{\cal C}\kern-.1667em\lower.5ex\hbox{$\cal S$}}
201 \def\CSS{\acro{CSS}}
202 \def\CSTUG{\CSczabbr\acro{TUG}}
203 \def\CSV{\acro{CSV}}
204 \def\CTAN{\acro{CTAN}}
205 \def\DTD{\acro{DTD}}
206 \def\DTK{\acro{DTK}}
207 \def\DVD{\acro{DVD}}
208 \def\DVI{\acro{DVI}}
209 \def\DVIPDFMx{\acro{DVIPDFM}$x$}
210 \def\DVItoVDU{DVIto\kern-.12em VDU}
211 \def\ECMA{\acro{ECMA}}
212 \def\EPS{\acro{EPS}}
213 \DeclareRobustCommand{\eTeX}{\ensuremath{\varepsilon}-\kern-.125em\TeX}
214 \DeclareRobustCommand{\ExTeX}{%
215 \ensuremath{\textstyle\varepsilon_{\kern-0.15em\cal{X}}}\kern-.2em\TeX}
216 \def\FAQ{\acro{FAQ}}
217 \def\FTP{\acro{FTP}}
218 \def\Ghostscript{Ghost\-script}
219 \def\GNU{\acro{GNU}}
```

```
220 \def\GUI{\acro{GUI}}
```

```
221 \def\Hawaii{Hawai'i}
222 \def\HTML{\acro{HTML}}
223 \def\HTTP{\acro{HTTP}}
224 \def\IDE{\acro{IDE}}
225 \def\IEEE{\acro{IEEE}}
226 \def\ISBN{\acro{ISBN}}
227 \def\ISO{\acro{ISO}}
228 \def\ISSN{\acro{ISSN}}
229 \def\JPEG{\acro{JPEG}}
230 \def\JTeX{\leavevmode\hbox{\lower.5ex\hbox{J}\kern-.18em\TeX}}
231 \def\JoT{\textsl{The Joy of \TeX}}
232 \DeclareRobustCommand{\KOMAScript}{\textsf{K\kern.05em O\kern.05em%
233 M\kern.05em A\kern.1em-\kern.1em Script}}
234 \def\LAMSTeX{L\raise.42ex\hbox{\kern-.3em
235 $\m@th$\fontsize\sf@size\z@\selectfont
236 \mathcal{A} \mathcal{A} \mathcal{A} \mathcal{B}237 \kern-.2em\lower.376ex\hbox{$\m@th\mathcal{M}$}\kern-.125em
238 {$\m@th\mathcal{S}$}-\TeX}
239 % This code
240 % is hacked from its definition of \cs{LaTeX}; it allows slants (for
241 % example) to propagate into the raised (small) 'A':
242 % \begin{macrocode}
243 \DeclareRobustCommand{\La}%
244 {L\kern-.36em
245 {\setbox0\hbox{T}%
246 \vbox to\ht0{\hbox{$\m@th$%
247 \csname S@\f@size\endcsname
248 \fontsize\sf@size\z@
249 \math@fontsfalse\selectfont
250 A}%
251 \quad \text{Vss}\%252 }}
```
We started with the intention that we wouldn't redefine **\LaTeX** when we're running under it, so as not to trample on an existing definition. However, this proves less than satisfactory; a single logo may be OK for the run of documents, but for TUGboat, we find that something noticeably better is necessary; see section 3.11.

```
253 \langle !| \textbf{} \text{LaTeX} \texttt{La\ker} \texttt{n-}.15em\TeV}254 \def\LyX{L\kern-.1667em\lower.25em\hbox{Y}\kern-.125emX}
255 \def\MacOSX{Mac\,\acro{OS\,X}}
256 \def\MathML{Math\acro{ML}}
257 \def\Mc{\setbox\TestBox=\hbox{M}M\vbox
258 to\ht\TestBox{\hbox{c}\vfil}} % for Robert McGaffey
```
If we're running under  $L^2E^X \mathcal{L}_{\varepsilon}$ , we're using (at least pro tem) Ulrik Vieth's mflogo.sty if it's present. Otherwise, we're using a short extract of Vieth's stuff. Either way, we don't need to specify \MF or \MP

```
259 \def\mf{\textsc{Metafont}}
```

```
260 \def\MFB{\textsl{The \MF\kern1pt book}}
```

```
261 \def\MkIV{Mk\acro{IV}}
262 \let\TB@@mp\mp
263 \DeclareRobustCommand{\mp}{\ifmmode\TB@@mp\else MetaPost\fi}
264 \%265 % In order that the \cs{OMEGA} command will switch to using the TS1
266 % variant of the capital Omega character if \texttt{textcomp.sty} is
267 % loaded, we define it in terms of the \cs{textohm} command. Note
268 % that this requires us to interpose a level of indirection, rather
269 % than to use \cs{let}\dots
270 %
271 % \begin{macrocode}
272 \DeclareRobustCommand{\NTG}{\acro{NTG}}
273 \DeclareRobustCommand{\NTS}{\ensuremath{\mathcal{N}\mkern-4mu
274 \raisebox{-0.5ex}{$\mathcal{T}$}\mkern-2mu \mathcal{S}}}
275 \DeclareTextSymbol{\textohm}{OT1}{'012}
276 \DeclareTextSymbolDefault{\textohm}{OT1}
277 \newcommand{\OMEGA}{\textohm}
278 \DeclareRobustCommand{\OCP}{\OMEGA\acro{CP}}
279 \DeclareRobustCommand{\OOXML}{\acro{OOXML}}
280 \DeclareRobustCommand{\OTF}{\acro{OTF}}
281 \DeclareRobustCommand{\OTP}{\OMEGA\acro{TP}}
282 \def\mtex{T\kern-.1667em\lower.424ex\hbox{\^E}\kern-.125emX\@}
Revised definition of \NTS based on that used by Phil Taylor.
283 \def\Pas{Pascal}
284 \def\pcMF{\leavevmode\raise.5ex\hbox{p\kern-.3\p@ c}MF\@}
285 \def\PCTeX{PC\thinspace\TeX}
286 \def\pcTeX{\leavevmode\raise.5ex\hbox{p\kern-.3\p@ c}\TeX}
287 \def\PDF{\acro{PDF}}
288 \def\PGF{\acro{PGF}}
289 \def\PHP{\acro{PHP}}
290 \def\PiC{P\kern-.12em\lower.5ex\hbox{I}\kern-.075emC\@}
291 \def\PiCTeX{\PiC\kern-.11em\TeX}
292 \def\plain{\texttt{plain}}
293 \def\PNG{\acro{PNG}}
294 \def\POBox{P.\thinspace O.~Box }
295 \def\PS{{Post\-Script}}
296 \def\PSTricks{\acro{PST}ricks}
297 \def\RTF{\acro{RTF}}
298 \def\SC{Steering Committee}
299 \def\SGML{\acro{SGML}}
300 \def\SliTeX{\textrm{S\kern-.06em\textsc{l\kern-.035emi}%
301 \kern-.06em\TeX}}
302 \def\slMF{\textsl{\MF}} % should never be used
303 \def\SQL{\acro{SQL}}
304 \def\stTeX{\textsc{st}\kern-0.13em\TeX}
305 \def\STIX{\acro{STIX}}
306 \def\SVG{\acro{SVG}}
307 \def\TANGLE{\texttt{TANGLE}\@}
```

```
308 \def\TB{\textsl{The \TeX book}}
```

```
309 \def\TIFF{\acro{TIFF}}
310 \def\TP{\textsl{\TeX}: \textsl{The Program}}
311 \DeclareRobustCommand{\TeX}{T\kern-.1667em\lower.424ex\hbox{E}\kern-.125emX\@}
312 \def\TeXhax{\TeX hax}
313 \def\TeXMaG{\TeX M\kern-.1667em\lower.5ex\hbox{A}%
314 \kern-.2267emG\@}
315 \def\TeXtures{\textit{Textures}}
316 \let\Textures=\TeXtures
317 \def\TeXworks{\TeX\kern-.07em works}
318 \def\TeXXeT{\TeX-{}-\XeT}
319 \def\TFM{\acro{TFM}}
320 \expandafter\ifx\csname XeTeXrevision\endcsname\relax
321 \def\Thanh{H\'an~Th\^e\llap{\raise 0.5ex\hbox{\'{}}}~Th\'anh}% non-XeTeX
322 \else
323 \def\Thanh{H\'an~Th\textcircumacute{e}~Th\'anh}% xunicode drops the acute else
324 \fi
325 \def\TikZ{Ti{\em k}Z}
326 \def\ttn{\textsl{TTN}\@}
327 \def\TTN{\textsl{\TeX{} and TUG News}}
328 \let\texttub\textsl % redefined in other situations
329 \def\TUB{\texttub{TUGboat}}
330 \def\TUG{\TeX\ \UG}
331 \def\tug{\acro{TUG}}
332 \def\UG{Users Group}
333 \def\UNIX{\acro{UNIX}}
334 % omit \UTF, since other packages use it for Unicode character access.
335 \def\VAX{V\kern-.12em A\kern-.1em X\@}
336 \def\VnTeX{V\kern-.03em n\kern-.02em \TeX}
337 \def\VorTeX{V\kern-2.7\p@\lower.5ex\hbox{O\kern-1.4\p@ R}\kern-2.6\p@\TeX}
338 \def\XeT{X\kern-.125em\lower.424ex\hbox{E}\kern-.1667emT\@}
339 \def\XML{\acro{XML}}
340 \def\WEB{\texttt{WEB}\@}
341 \def\WEAVE{\texttt{WEAVE}\@}
```

```
342 \def\WYSIWYG{\acro{WYSIWYG}}
```
XeTEX requires reflecting the first E, hence we complain if the graphics package is not present. (For plain documents, this can be loaded via Eplain.) Also, at Barbara's suggestion, if the current font is slanted, we rotate by 180 instead of reflecting so there is at least a chance to look ok. (The magic values here seem more or less ok for cmsl and cmti.)

#### \def\tubreflect#1{%

```
344 \@ifundefined{reflectbox}{%
345 \TBerror{A graphics package must be loaded for \string\XeTeX}%
346 }{%
347 \ifdim \fontdimen1\font>0pt
348 \raise 1.75ex \hbox{\kern.1em\rotatebox{180}{#1}}\kern-.1em
349 \else
350 \reflectbox{#1}%
351 \fi
352 }%
```

```
353 }
354 \def\tubhideheight#1{\setbox0=\hbox{#1}\ht0=0pt \dp0=0pt \box0 }
355 \def\XekernbeforeE{-.125em}
356 \def\XekernafterE{-.1667em}
357 \DeclareRobustCommand{\Xe}{\leavevmode
358 \tubhideheight{\hbox{X%
359 \setbox0=\hbox{\TeX}\setbox1=\hbox{E}%
360 \lower\dp0\hbox{\raise\dp1\hbox{\kern\XekernbeforeE\tubreflect{E}}}%
361 \kern\XekernafterE}}}
362 \def\XeTeX{\Xe\TeX}
363 \def\XeLaTeX{\Xe{\kern.11em \LaTeX}}
364 %
365 \def\XHTML{\acro{XHTML}}
366 \def\XSL{\acro{XSL}}
367 \def\XSLFO{\acro{XSL}\raise.08ex\hbox{-}\acro{FO}}
368 \def\XSLT{\acro{XSLT}}
```
#### 3.5 General typesetting rules

```
369 \newlinechar='\^^J
370 \normallineskiplimit=\p@
371 \clubpenalty=10000
372 \widowpenalty=10000
373 \def\NoParIndent{\parindent=\z@}
374 \newdimen\normalparindent
375 \normalparindent=20\p@
376 \def\NormalParIndent{\global\parindent=\normalparindent}
377 \NormalParIndent
378 \def\BlackBoxes{\overfullrule=5\p@}
379 \def\NoBlackBoxes{\overfullrule=\z@}
380 \def\newline{\hskip\z@\@plus\pagewd\break}
```
Hyphen control: first, we save the hyphenpenalties in \allowhyphens. This allows us to permit hyphens temporarily in things like \netaddresses, which typically occur when \raggedright is set, but which need to be allowed to break at their artificial discretionaries.

```
381 \edef\allowhyphens{\noexpand\hyphenpenalty\the\hyphenpenalty\relax
```

```
382 \noexpand\exhyphenpenalty\the\exhyphenpenalty\relax}
```

```
383 \def\nohyphens{\hyphenpenalty\@M\exhyphenpenalty\@M}
```
## 3.6 Utility registers and definitions

We define a few scratch registers (and the like) for transient use; they're all paired: an internal one (\T@st\*) and an external one (\Test\*).

Comment: Exercise for an idle day: find whether all these are necessary, or whether we can use the LAT<sub>EX</sub> temporaries for some (or all) of the  $\Tilde{\text{Cst}}$ ones.

### **Comment:** (bb) All these registers are used in the plain version, tugboat.sty.

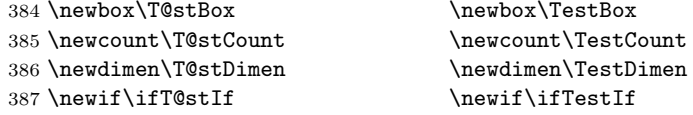

Control sequence existence test, stolen from TEXbook exercise 7.7 (note that this provides functionality that in some sense duplicates something within LATEX).

```
388 \def\ifundefined#1{\expandafter\ifx\csname#1\endcsname\relax }
```
LATEX conventions which are also useful here.

```
389 (*!latex)
390 \let\@@input\input
391 \def\iinput#1{\@@input#1 }
392 \def\@inputcheck{\if\@nextchar\bgroup
393 \expandafter\iinput\else\expandafter\@@input\fi}
394 \def\input{\futurelet\@nextchar\@inputcheck}
395 \langle/!latex\rangle
```
Smashes repeated from AMS-T<sub>EX</sub>; plain T<sub>EX</sub> implements only full \smash.

```
396 \newif\iftop@ \newif\ifbot@
397 \def\topsmash{\top@true\bot@false\smash@}
398 \def\botsmash{\top@false\bot@true\smash@}
399 \def\smash{\top@true\bot@true\smash@}
400 \def\smash@{\relax\ifmmode\def\next{\mathpalette\mathsm@sh}%
401 \else\let\next\makesm@sh\fi \next }
402 \def\finsm@sh{\iftop@\ht\z@\z@\fi\ifbot@\dp\z@\z@\fi\box\z@}
```
Vertical 'laps'; cf. \llap and \rlap

```
403 \long\def\ulap#1{\vbox to \z@{\vss#1}}
404 \long\def\dlap#1{\vbox to \z@{#1\vss}}
```
And centered horizontal and vertical 'laps'

```
405 \def\xlap#1{\hb@xt@\z@{\hss#1\hss}}
406 \long\def\ylap#1{\vbox to \z@{\vss#1\vss}}
407 \long\def\zlap#1{\ylap{\xlap{#1}}}
```
Avoid unwanted vertical glue when making up pages.

\def\basezero{\baselineskip\z@skip \lineskip\z@skip}

Empty rules for special occasions

```
409 \def\nullhrule{\hrule \@height\z@ \@depth\z@ \@width\z@ }
410 \def\nullvrule{\vrule \@height\z@ \@depth\z@ \@width\z@ }
```
Support ad-hoc strut construction.

\def\makestrut[#1;#2]{\vrule \@height#1 \@depth#2 \@width\z@ }

Construct box for figure pasteup, etc.; height =  $\#1$ , width =  $\#2$ , rule thickness  $=$  #3

\def\drawoutlinebox[#1;#2;#3]{\T@stDimen=#3

```
413 \vbox to#1{\hrule \@height\T@stDimen \@depth\z@
```

```
414 \vss\hb@xt@#2{\vrule \@width\T@stDimen
```

```
415 \hfil\makestrut[#1;\z0]%
416 \vrule \@width\T@stDimen}\vss
417 \hrule \@height\T@stDimen \@depth\z@}}
Today's date, to be printed on drafts. Based on T<sub>E</sub>Xbook, p.406.
418 \langle *!latex\rangle419 \def\today{\number\day\space \ifcase\month\or
420 Jan \or Feb \or Mar \or Apr \or May \or Jun \or
421 Jul \or Aug \or Sep \or Oct \or Nov \or Dec \fi
422 \number\year}
423 \langle/!latex)
Current time; this may be system dependent!
424 \newcount\hours
425 \newcount\minutes
426 \def\SetTime{\hours=\time
427 \global\divide\hours by 60
428 \minutes=\hours
429 \multiply\minutes by 60
430 \advance\minutes by-\time
431 \global\multiply\minutes by-1 }
432 \SetTime
433 \def\now{\number\hours:\ifnum\minutes<10 0\fi\number\minutes}
434 \def\Now{\today\ \now}
435 \newif\ifPrelimDraft
436 \def\midrtitle{\ifPrelimDraft {\textsl{preliminary draft, \Now}}\fi}
```
### 3.7 Ragged right and friends

```
\raggedskip
Plain TEX's definition of \raggedright doesn't permit any stretch, and results in
\raggedstretch
too many overfull boxes. We also turn off hyphenation. This code lies somewhere
\raggedparfill between that of Plain T<sub>E</sub>X and of L<sup>AT</sup>EX.
 \raggedspaces 437\newdimen\raggedskip \raggedskip=\z@
               438 \newdimen\raggedstretch \raggedstretch=5em % ems of font set now (10pt)
               439 \newskip\raggedparfill \raggedparfill=\z@\@plus 1fil
               440 \def\raggedspaces{\spaceskip=.3333em \relax \xspaceskip=.5em \relax }
  \raggedright
Some applications may have to add stretch, in order to avoid all overfull boxes.
   \raggedleft
We define the following uses of the above skips, etc.
 \raggedcenter 441 \def\raggedright{%
\normalspaces 442
                    \nohyphens
               443 \rightskip=\raggedskip\@plus\raggedstretch \raggedspaces
               444 \parfillskip=\raggedparfill
               445 }
               446 \def\raggedleft{%
               447 \nohyphens
               448 \leftskip=\raggedskip\@plus\raggedstretch \raggedspaces
               449 \parfillskip=\z@skip
               450 }
               451 \def\raggedcenter{%
```

```
452 \nohyphens
453 \leftskip=\raggedskip\@plus\raggedstretch
454 \rightskip=\leftskip \raggedspaces
455 \parindent=\z@ \parfillskip=\z@skip
456 }
457 \def\normalspaces{\spaceskip\z@skip \xspaceskip\z@skip}
```
Miscellaneous useful stuff. Note that  $\text{LATEX} 2_{\epsilon}$  defines a robust \, but that we provide a new definition of  $\tilde{\phantom{a}}$  by redefining its robust underpinnings<sup>1</sup> (based on the version in AMS-TEX — the LATEX  $2_{\varepsilon}$  version has **\leavevmode** and doesn't care about surrounding space).

```
458 \DeclareRobustCommand{\nobreakspace}{%
459 \unskip\nobreak\ \ignorespaces}
```
Plain TEX defines **\newbox** as **\outer**. We solemnly preserve the following, which removes the **\outerness**; of course, we carefully exclude it from what we generate. . . (\outerness is a spawn of the devil, is it not? Barbara Beeton responded to the previous sentence "\outerness has its place: it avoids register buildup, hence running out of memory". In another context, David Carlisle remarked that an error control mechanism that causes more confusing errors than it prevents is rather a poor one. This is perhaps not the place to conduct a serious debate. . . )

```
460 \def\boxcs#1{\box\csname#1\endcsname}
461 \def\setboxcs#1{\setbox\csname#1\endcsname}
462 \def\newboxcs#1{\expandafter\newbox\csname#1\endcsname}
463 \let\gobble\@gobble
464 \def\vellipsis{%
465 \leavevmode\kern0.5em
466 \raise\p@\vbox{\baselineskip6\p@\vskip7\p@\hbox{.}\hbox{.}\hbox{.}}
467 }
468 \def\bull{\vrule \@height 1ex \@width .8ex \@depth -.2ex }
469 \def\cents{{\rm\raise.2ex\rlap{\kern.05em$\scriptstyle/$}c}}
470 \def\careof{\leavevmode\hbox{\raise.75ex\hbox{c}\kern-.15em
471 /\kern-.125em\smash{\lower.3ex\hbox{o}}} \ignorespaces}
472 \def\Dag{\raise .6ex\hbox{$\scriptstyle\dagger$}}
473 %
474 \DeclareRobustCommand{\sfrac}[1]{\@ifnextchar/{\@sfrac{#1}}%
475 {\text{``Sfrac#1}/}\\}476 \def\@sfrac#1/#2{\leavevmode\kern.1em\raise.5ex
477 \hbox{$\m@th\mbox{\fontsize\sf@size\z@
478 \selectfont#1}$}\kern-.1em
479 /\kern-.15em\lower.25ex
480 \hbox{$\m@th\mbox{\fontsize\sf@size\z@
481 \selectfont#2}$}}
482 %
483 % don't stay bold in description items, bold italic is too weird.
484 \DeclareRobustCommand\meta[1]{%
```
\DeclareRobustCommand doesn't mind redefinition, fortunately

```
485 \ensuremath{\langle}%
486 \ifmmode \expandafter\mbox \fi % if in math
487 {\it #1\/}% no typewriter italics, please
488 \ensuremath{\rangle}%
489 }
490 %
491 % Use \tt rather than \texttt because italic typewriter is just too ugly,
492 % and upright works well enough in both italic and bold contexts.
493 \DeclareRobustCommand{\cs}[1]{{\tt \char'\\#1}}
494 %
495 % This command was defined much later than the other, so let's not
496 % conflict with any existing definitions that might be out there.
497 % Don't allow hyphenations or other line breaks.
498 \DeclareRobustCommand{\tubbraced}[1]{\mbox{\texttt{\char'\{#1\char'\}}}}
499 %
500 % Well, just the \begin part. Never seen it used.
501 \DeclareRobustCommand{\env}[1]{\cs{begin}\tubbraced{#1}}
502 %
503 % Not sure why we ever want this instead of LaTeX's \, (using \kern),
504 % but fine, just keeping it.
505 \DeclareRobustCommand{\thinskip}{\hskip 0.16667em\relax}
506 %
```
We play a merry game with dashes, providing all conceivable options of breakability before and after.

```
507 \def\endash{--}
508 \def\emdash{\endash-}
509 \def\d@sh#1#2{\unskip#1\thinskip#2\thinskip\ignorespaces}
510 \def\dash{\d@sh\nobreak\endash}
511 \def\Dash{\d@sh\nobreak\emdash}
512 \def\ldash{\d@sh\empty{\hbox{\endash}\nobreak}}
513 \def\rdash{\d@sh\nobreak\endash}
514 \def\Ldash{\d@sh\empty{\hbox{\emdash}\nobreak}}
515 \def\Rdash{\d@sh\nobreak\emdash}
```
Hacks to permit automatic hyphenation after an actual hyphen, or after a slash.

```
516 \def\hyph{-\penalty\z@\hskip\z@skip }
517\def\slash{/\penalty\z@\hskip\z@skip }
```
Adapted from comp.text.tex posting by Donald Arseneau, 26 May 93. LATEX 2ε-isation added by Robin Fairbairns. Destroys both the TestCounts.

```
518 \def\nth#1{%
519 \def\reserved@a##1##2\@nil{\ifcat##1n%
520 0%
521 \let\reserved@b\ensuremath
522 \else##1##2%
523 \let\reserved@b\relax
524 \fi}%
525 \TestCount=\reserved@a#1\@nil\relax
```

```
526 \ifnum\TestCount <0 \multiply\TestCount by\m@ne \fi % subdue negatives
527 \T@stCount=\TestCount
528 \divide\T@stCount by 100 \multiply\T@stCount by 100
529 \advance\TestCount by-\T@stCount % n mod 100
530 \ifnum\TestCount >20 \T@stCount=\TestCount
531 \divide\T@stCount by 10 \multiply\T@stCount by 10
532 \advance\TestCount by-\T@stCount % n mod 10
533 \fi
534 \reserved@b{#1}%
535 \textsuperscript{\ifcase\TestCount th% 0th
536 \qquad \qquad 1st
537 \qquad \qquad 2nd
538 \qquad \qquad \qquad \qquad \qquad 3rd
539 \else th% nth
540 \{f_i\}%
541 }
```
## 3.8 Reviews

Format information on reviewed items for book review articles. For the LATEX  $2\varepsilon$ version, we follow Fairbairns' maxim, and define something that can even look like a LATEX macro. . .

```
542 \def\Review{\@ifnextchar:{\@Review}{\@Review:}}
543 \def\@Review:{\@ifnextchar[%]
544 {\@Rev}%
545 {\@Rev[Book review]}}
546 \def\@Rev[#1]#2{{\ignorespaces#1\unskip:\enspace\ignorespaces
547 \slshape\mdseries#2}}
548 \def\reviewitem{\addvspace{\BelowTitleSkip}%
549 \def\revauth##1{\def\therevauth{##1, }\ignorespaces}%
550 \def\revtitle##1{\def\therevtitle{{\slshape##1}. }\ignorespaces}%
551 \def\revpubinfo##1{\def\therevpubinfo{##1.}\ignorespaces}%
552 }
553 \def\endreviewitem{{\noindent\interlinepenalty=10000
554 \therevauth\therevtitle\therevpubinfo\endgraf}%
555 \vskip\medskipamount
556 }
557 \def\booktitle#1{{\slshape#1\/}}
```
#### 3.9 Dates, volume and issue numbers, etc.

Dates and other items which identify the volume and issue. \issueseqno is a sequential issue number starting from the first issue published; volume 15,4 has \issueseqno=45.

```
To use:
        \vol 19, 1.
        \issdate March 1998.
        \issueseqno=58
```
Starting with volume 23 (nominal 2002), we have \issyear instead of \issdate, because issues don't have months any more.

For production, these are set in a separate file, tugboat.dates, which is issue-specific.

Comment: I would like to make the code read a file tugboat.dates in the current directory or its parent. This is easy except under 'odd' operating systems (VMS is an example that springs to mind, RISCos may be even worse) whose syntax is out of the ordinary.

```
558 \newcount\issueseqno \issueseqno=-1
559\def\v@lx{\gdef\volx{Volume~\volno~(\volyr), No.~\issno}}
560 \def\volyr{}
561 \def\volno{}
562 \def\vol #1,#2.{\gdef\volno{#1\unskip}%
563 \gdef\issno{\ignorespaces#2\unskip}%
564 \setbox\TestBox=\hbox{\volyr}%
565 \ifdim \wd\TestBox > .2em \v@lx \fi }
566 \def\issyear #1.{\gdef\issdt{#1}\gdef\volyr{#1}%
567 \gdef\bigissdt{#1}%
568 \setbox\TestBox=\hbox{\volno}%
569 \id{Wd}\TestBox > .2em \v0lx \fi570 \def\issdate #1#2 #3.{\gdef\issdt{#1#2 #3}\gdef\volyr{#3}%
571 \gdef\bigissdt{#1{\smc\uppercase{#2}} #3}%
572 \setbox\TestBox=\hbox{\volno}%
573 \ifdim \wd\TestBox > .2em \v@lx \fi }
574 \text{Vol } 0, 0.575 \issdate Thermidor, 9999.
```
(The curious should know that Thermidor was one of the French revolutionary month names. . . )

For LATEX use, define a version of the issue declaration that can take or leave the old plain syntax

```
576 \langle!latex\rangle \def\tubissue#1(H2)%
577 \langle *|atex\rangle578 \def\tubissue#1{\@ifnextchar(%)
579 {\@tubissue@b{#1}}
580 {\@tubissue@a{#1}}}
581 \def\@tubissue@b#1(#2){\@tubissue@a{#1}{#2}}
582 \def\@tubissue@a#1#2%
583 \langle/latex\rangle584 {\TUB~#1, no.~#2}
```
TUGboat conventions include the sequential issue number in the file name. Permit this to be incorporated into file names automatically. If issue number  $= 11$ , \Input filnam will read tb11filnam.tex

```
585 \def\infil@{\jobname}
586 \def\Input #1 {\ifnum\issueseqno<0
587 \def\infil@{#1}%
```

```
588 \else
589 \def\infil@{tb\number\issueseqno#1}
590 \fi
591 \edef\jobname{\infil@}\@readFLN
592 \@@input \infil@\relax
593 \if@RMKopen
594 \immediate\closeout\@TBremarkfile\@RMKopenfalse
595 \fi
596 }
```
\TBremarks are things that need to be drawn to the attention of the editors; the conscientious author will include such things in the article file. By default, remarks are suppressed, but their appearance may be enabled by the \TBEnableRemarks command, which can be included in the configuration file ltugboat.cfg (or ltugproc.cfg, if that's what we're at).

```
597\newif\if@RMKopen \@RMKopenfalse
598 \newwrite\@TBremarkfile
599 \def\@TBremark#1{%
600 \if@RMKopen
601 \else
602 \@RMKopentrue\immediate\openout\@TBremarkfile=\infil@.rmk
603 \fi
604 \toks@={#1}%
605 \immediate\write\@TBremarkfile{^^J\the\toks@}%
606 \immediate\write16{^^JTBremark:: \the\toks@^^J}%
607 }
```
We initialise \TBremark to ignore its argument (this used to involve a \TBremarkOFF which was cunningly defined exactly the same as \gobble)

#### \let\TBremark=\gobble

\TBEnableRemarks simply involves setting \TBremark to use the functional \@TBremark defined above.

```
609 \def\TBEnableRemarks{\let\TBremark\@TBremark}
```
For marking locations in articles that pertain to remarks in another file of editorial comments

```
610 \def\TUBedit#1{}
```
For using different filenames in the production process than those supplied by authors

```
611 \def\TUBfilename#1#2{\expandafter\def\csname file@@#1\endcsname{#2}}
612 \newread\@altfilenames
613 \def\@readFLN{\immediate\openin\@altfilenames=\jobname.fln
614 \ifeof\@altfilenames\let\@result\relax\else
615 \def\@result{\@@input\jobname.fln }\fi
616 \immediate\closein\@altfilenames
617 \@result}
618 \@readFLN
```

```
619 \everyjob=\expandafter{\the\everyjob\@readFLN}
```

```
620 \InputIfFileExists{\jobname.fln}%
```

```
621 {\TBInfo{Reading alternative file file \jobname.fln}}{}
```
The following needs to work entirely in T<sub>EX</sub>'s mouth

```
622 \def\@tubfilename#1{\expandafter\ifx\csname file@@#1\endcsname\relax
623 #1\else\csname file@@#1\endcsname\fi}
624 \def\fileinput#1{\@@input\@tubfilename{#1} }
```
Write out (both to a file and to the log) the starting page number of an article, to be used for cross references and in contents. \pagexref is used for articles fully processed in the TUGboat run. \PageXref is used for 'extra' pages, where an item is submitted as camera copy, and only running heads (at most) are run.

```
625 \langle *!|atex\rangle626 \def\pagexrefON#1{%
627 \write-1{\def\expandafter\noexpand\csname#1\endcsname{\number\pageno}}%
628 \wedge \wedge \wedge \wedge \wedge \wedge \wedge \wedge \wedge \wedge \wedge \wedge \wedge \wedge \wedge \wedge \wedge \wedge \wedge \wedge \wedge \wedge \wedge \wedge \wedge \wedge \wedge \wedge \wedge \wedge \wedge \wedge \wedge \wedge \wedge \wedge 629 \def\expandafter\noexpand\csname#1\endcsname{\number\pageno}}%
630 }
631 \def\PageXrefON#1{%
632 \immediate\write-1{\def\expandafter
633 \noexpand\csname#1\endcsname{\number\pageno}}%
634 \immediate\write\ppoutfile{\def\expandafter
635 \noexpand\csname#1\endcsname{\number\pageno}}}
636 \langle /!latex)
637 \langle *|atex\rangle638 \def\pagexrefON#1{%
639 \write-1{\def\expandafter\noexpand\csname#1\endcsname{\number\c@page}}%
640 \wedge \wedge \wedge641 \def\expandfter\noezpand\csmamet1\end{mu} (number\c@page}}%
642 }
643 \def\PageXrefON#1{%
644 \immediate\write-1{\def\expandafter
645 \noexpand\csname#1\endcsname{\number\c@page}}%
646 \{immediate\write\ppoutfile{\def\expandafter}\}647 \noexpand\csname#1\endcsname{\number\c@page}}}
648 \langle/latex)
649 \def\pagexrefOFF#1{}
650 \let\pagexref=\pagexrefOFF
651 \def\PageXrefOFF#1{}
652 \let\PageXref=\PageXrefOFF
653 \def\xreftoON#1{%
654 \ifundefined{#1}%
655 ???\TBremark{Need cross reference for #1.}%
656 \else\csname#1\endcsname\fi}
657 \def\xreftoOFF#1{???}
658 \let\xrefto=\xreftoOFF
```
\TBdriver 'marks code for use when articles are run together in a driver file'. Since we don't yet have a definition of that arrangement, we don't have a definition of \TBdriver. Its argument (which one presumes was intended as the code for this unusual state) is just gobbled.

\let\TBdriver\gobble

Some hyphenation exceptions:

```
660 \ifx\tubomithyphenations\@thisisundefined
661 \hyphenation{Del-a-ware Dijk-stra Duane Eijk-hout
662 Flor-i-da Free-BSD Ghost-script Ghost-view
663 Hara-lam-bous Jac-kow-ski Karls-ruhe
664 Mac-OS Ma-la-ya-lam Math-Sci-Net
665 Net-BSD Open-BSD Open-Office
666 Pfa-Edit Post-Script Rich-ard Skoup South-all
667 Vieth VM-ware Win-Edt
668 acro-nym acro-nyms analy-sis ap-pen-di-ces ap-pen-dix asyn-chro-nous
669 bib-lio-graph-i-cal bit-map bit-mapped bit-maps buf-fer buf-fers bool-ean
670 col-umns com-put-able com-put-abil-ity cus-tom-iz-able
671 data-base data-bases
672 de-allo-cate de-allo-cates de-allo-cated de-allo-ca-tion
673 de-riv-a-tive de-riv-a-tives de-riv-a-ble der-i-va-tion dis-trib-ut-able
674 es-sence
675 fall-ing
676 half-way
677 in-fra-struc-ture
678 key-note
679 long-est
680 ma-gyar man-u-script man-u-scripts meta-table meta-tables
681 mne-mon-ic mne-mon-ics mono-space mono-spaced
682 name-space name-spaces
683 off-line over-view
684 pal-ettes par-a-digm par-a-dig-mat-ic par-a-digms
685 pipe-line pipe-lines
686 plug-in plug-ins pres-ent-ly pro-gram-mable
687 re-allo-cate re-allo-cates re-allo-cated re-printed
688 set-ups se-vere-ly spell-ing spell-ings stand-alone strong-est
689 sub-ex-pres-sion sub-tables sur-gery syn-chro-ni-city syn-chro-nous
690 text-height text-length text-width
691 time-stamp time-stamped time-stamps
692 vis-ual vis-ual-ly
693 which-ever white-space white-spaces wide-spread wrap-around
694 }
695 \fi
696 \langle!latex\rangle\restorecat\Diamond697 (/common)
698 (*classtail)
699 \PrelimDrafttrue
```
#### 3.10 Page dimensions, glue, penalties etc

\textheight 54pc

```
701 \textwidth 39pc
702 \columnsep 1.5pc
703 \columnwidth 18.75pc
704 \hfuzz 1pt
705 \parindent \normalparindent
706 \parskip \z@ % \@plus\p@
707 \leftmargini 2em
708 \leftmarginv .5em
709 \leftmarginvi .5em
710 \oddsidemargin \z@
711 \evensidemargin \z@
712 \topmargin -2.5pc
713 \headheight 12\p@
714 \headsep 20\p@
715 \marginparwidth 48\p@
716 \marginparsep 10\p@
717 \partopsep=\z@
718 \topsep=3\p@\@plus\p@\@minus\p@
719 \parsep=3\p@\@plus\p@\@minus\p@
720 \itemsep=\parsep
721 %
722 % Ordinarily we typeset in two columns, but the onecolumn option
723 % goes to one. In which case we want to center the text block on an
724 % 8.5in width, given the default 72.27pt offset with margins of zero.
725 % We are always in LaTeX's twoside mode because of how we load article,
726 % and this is a good thing, since we want different headings.
727 \if@tubtwocolumn \twocolumn \else
728 \onecolumn
729 \textwidth=34pc
730 \oddsidemargin=30.8775pt
731 \evensidemargin=\oddsidemargin
732 \fi
733 %
734 \newdimen\pagewd \pagewd=\textwidth
735 \newdimen\trimwd \trimwd=\pagewd
736 \newdimen\trimlgt \trimlgt=11in
737 \newdimen\headmargin \headmargin=3.5pc
```
In LAT<sub>E</sub>X  $2\varepsilon$ , twoside option is forced on when article.cls is loaded.

## 3.11 Messing about with the  $\LaTeX{}$  logo

Barbara Beeton's pleas for LATEX logos that look right in any font shape provoked me to generate the following stuff that is configurable.

Here's the command for the user to define a new version. The arguments are font family, series and shape, and then the two kern values used in placing the raised 'A' of IATEX.

```
738 \newcommand{\DeclareLaTeXLogo}[5]{\expandafter\def
739 \csname @LaTeX@#1/#2/#3\endcsname{{#4}{#5}}}
```
The default values are as used in the source of LAT<sub>E</sub>X itself:

#### \def\@LaTeX@default{{.36}{.15}}

More are defined in the initial version, for bold CM sans (which is used as \SecTitleFont), and CM italic medium and bold, and Bitstream Charter (which Nelson Beebe likes to use). Duplicate for Latin Modern.

```
741 \DeclareLaTeXLogo{cmss}{bx}{n}{.3}{.15}
742 \DeclareLaTeXLogo{lmss}{bx}{n}{.3}{.15}
743 %
744 \DeclareLaTeXLogo{cmr}{m}{it}{.29}{.2}
745 \DeclareLaTeXLogo{lmr}{m}{it}{.29}{.2}
746 %
747 \DeclareLaTeXLogo{cmr}{m}{sl}{.29}{.15}
748 \DeclareLaTeXLogo{lmr}{m}{sl}{.29}{.15}
749 %
750 \DeclareLaTeXLogo{cmr}{bx}{it}{.29}{.2}
751 \DeclareLaTeXLogo{lmr}{bx}{it}{.29}{.2}
752 %
753 \DeclareLaTeXLogo{cmr}{bx}{sl}{.29}{.2}
754 \DeclareLaTeXLogo{lmr}{bx}{sl}{.29}{.2}
755 %
756 \DeclareLaTeXLogo{bch}{m}{n}{.2}{.08}
757 \DeclareLaTeXLogo{bch}{m}{it}{.2}{.08}
```
Redefine \LaTeX to choose the parameters for the current font, or to use the default value otherwise:

```
758 \DeclareRobustCommand{\LaTeX}{\expandafter\let\expandafter\reserved@a
```

```
759 \csname @LaTeX@\f@family/\f@series/\f@shape\endcsname
```

```
760 \ifx\reserved@a\relax\let\reserved@a\@LaTeX@default\fi
```

```
761 \expandafter\@LaTeX\reserved@a}
```
Here's the body of what was originally \LaTeX, pulled out with its roots dripping onto the smoking ruin of original LATEX, and then bits stuck in on the side.

\@LaTeX@default provides parameters as one finds in the original; other versions are added as needed.

```
762 \newcommand{\@LaTeX}[2]{%
763 %\wlog{latex logo family=\f@family/\f@series/\f@shape -> #1, #2.}%
764 L\kern-#1em
765 {\sbox\z@ T%
766 \vbox to\ht0{\hbox{$\m@th$%
767 \csname S@\f@size\endcsname
768 \fontsize\sf@size\z@
769 \math@fontsfalse\selectfont
770 A}%
771 \text{Vss} \text{Vss}772 }%
773 \kern-#2em%
774 \TeX}
```
## 3.12 Authors, contributors, addresses, signatures

An article may have several authors (of course), so we permit an **\author** command for each of them. The names are then stored in a set of  $\cosh$  called  $\aut{hord}$ , \author2, . . . Similarly, there are several \address<n> and \netaddress<n> and \PersonalURL<n> commands set up for each article.

**Comment:** I would like to make provision for several authors at the same address, but (short of preempting the \* marker, which it would be nice to retain so as to preserve compatibility with the plain style) I'm not sure how one would signal it.

```
775 \def\theauthor#1{\csname theauthor#1\endcsname}
776 \def\theaddress#1{\csname theaddress#1\endcsname}
777 \def\thenetaddress#1{\csname thenetaddress#1\endcsname}
778 \def\thePersonalURL#1{\csname thePersonalURL#1\endcsname}
```
The standard way of listing authors is to iterate from  $1$  to  $\count@$  and to pick the author names as we go.

```
779 (!latex) \newcount \@tempcnta
780 \def\@defaultauthorlist{%
781 \@getauthorlist\@firstofone
782 }
```
\@getauthorlist processes the author list, passing every bit of stuff that needs to be typeset to the macro specified as its argument.

```
783 \def\@getauthorlist#1{%
```

```
784 \count@\authornumber
```
- 785 \advance\count@ by -2
- 786 \@tempcnta0

Loop to output the first  $n-2$  of the n authors (the loop does nothing if there are two or fewer authors)

- 787 \loop
- 788 \ifnum\count@>0
- 789 \advance\@tempcnta by \@ne
- 790 #1{\ignorespaces\theauthor{\number\@tempcnta}\unskip, }%
- 791 \advance\count@ by \m@ne
- 792 \repeat
- 793 \count@\authornumber
- 794 \advance\count@ by -\@tempcnta
- 795 \ifnum\authornumber>0

If there are two or more authors, we output the penultimate author's name here, followed by 'and'

- 796 \ifnum\count@>1
- 797 \count@\authornumber
- 798 \advance\count@ by \m@ne
- 799 #1{\ignorespaces\theauthor{\number\count@}\unskip\ and }%
- 800 \fi

Finally (if there were any authors at all) output the last author's name:

```
801 #1{\ignorespaces\theauthor{\number\authornumber}\unskip}
802 \fi
803 }
```
Signature blocks. The author can (in principle) define a different sort of signature block using \signature, though this could well cause the editorial group to have collective kittens (unless it had been discussed in advance. . . )

```
804 \def\signature#1{\def\@signature{#1}}
805 \def\@signature{\@defaultsignature}
```
\@defaultsignature loops through all the authors, outputting the details we have about that author, or (if we're in a sub-article) outputs the contributor's name and closes the group opened by \contributor. It is (as its name implies) the default body for \makesignature

806 \def\@defaultsignature{{%

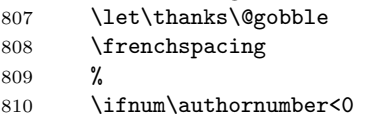

if  $\a$ uthornumber  $0$ , we are in a contributor's section

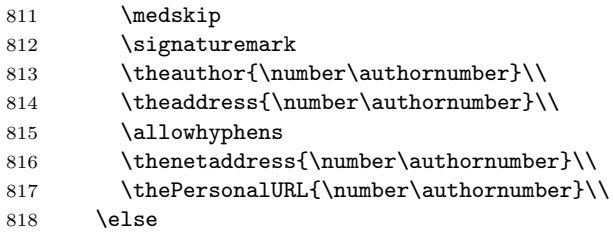

 $\{\alpha\}$  \authornumber  $> 0$ , so we are in the body of an ordinary article

```
819 \count@=0
820 \loop
821 \ifnum\count@<\authornumber
822 \medskip
823 \advance\count@ by \@ne
824 \signaturemark
825 \theauthor{\number\count@}\\
826 \qquad \qquad \text{\\number\count@}\\\ \text{\\text!}827 {%
828 \allowhyphens
829 \thenetaddress{\number\count@}\\
830 \thePersonalURL{\number\count@}\\
831 }%
832 \repeat
833 \fi
834 }%
835 }
836 \newdimen\signaturewidth \signaturewidth=12pc
```
The optional argument to  $\mathcal{S}$  is useful in some circumstances (e.g., multi-contributor articles)

837 \newcommand{\makesignature}[1][\medskipamount]{%

check the value the user has put in \signaturewidth: it may be at most 1.5pc short of \columnwidth

```
838 \@tempdima\signaturewidth
839 \advance\@tempdima 1.5pc
840 \ifdim \@tempdima>\columnwidth
841 \signaturewidth \columnwidth
842 \advance\signaturewidth -1.5pc
843 \fi
844 \par
845 \penalty9000
846 \vspace{#1}%
847 \rightline{%
848 \vbox{\hsize\signaturewidth \ninepoint \raggedright
849 \parindent \z@ \everypar={\hangindent 1pc }
850 \parskip \z@skip
851 \def\|{\unskip\hfil\break}%
852 \def\\{\endgraf}%
853 \def\phone{\rm Phone: }
854 \rm\@signature}%
855 }%
856 \ifnum\authornumber<0 \endgroup\fi
857 }
858 \def\signaturemark{\leavevmode\llap{$\diamond$\enspace}}
```
Now all the awful machinery of author definitions. \authornumber records the number of authors we have recorded to date.

#### 859 \newcount\authornumber

860 \authornumber=0

\author 'allocates' another author name (by bumping \authornumber) and also sets up the address and netaddress for this author to produce a warning and to prevent oddities if they're invoked. This last assumes that invocation will be in the context of \signature (ltugboat.cls) or \maketitle (ltugproc.cls); in both cases, invocation is followed by a line break (tabular line break  $\setminus\setminus$  in ltugproc, \endgraf in \makesignature in ltugboat).

```
861 \def\author{%
862 \global\advance\authornumber\@ne
863 \TB@author
864 }
```
\contributor is for a small part of a multiple-part article; it begins a group that will be ended in **\makesignature** 

865 \def\contributor{%

- 866 \begingroup
- 867 \authornumber\m@ne

```
868 \TB@author
```
869 }

Both 'types' of author fall through here to set up the author name and to initialise author-related things. \EDITORno\* commands allow the editor to record that there's good reason for an address or netaddress not to be there (the person $a<sub>U</sub>RL$  is optional anyway).

870 \def\TB@author#1{%

```
871 \expandafter\def\csname theauthor\number\authornumber\endcsname
872 {\ignorespaces#1\unskip}%
873 \expandafter\def\csname theaddress\number\authornumber\endcsname
874 {\TBWarningNL{Address for #1\space missing}\@gobble}%
875 \expandafter\def\csname thenetaddress\number\authornumber\endcsname
876 {\TBWarningNL{Net address for #1\space missing}\@gobble}%
877 \expandafter\let\csname thePersonalURL\number\authornumber\endcsname
878 \@gobble
879 }
880 \def\EDITORnoaddress{%
881 \expandafter\let\csname theaddress\number\authornumber\endcsname
882 \@gobble
883 }
884 \def\EDITORnonetaddress{%
885 \expandafter\let\csname thenetaddress\number\authornumber\endcsname
886 \@gobble
887 }
     \address simply copies its argument into the \theaddress<n> for this au-
```
thor.

#### 888 \def\address#1{%

```
889 \expandafter\def\csname theaddress\number\authornumber\endcsname
890 {\leavevmode\ignorespaces#1\unskip}}
```
\network is for use within the optional argument of \netaddress; it defines the name of the network the user is on.

**Comment:** I think this is a fantasy, since everyone (in practice, nowadays) quotes an internet address. In principle, there are people who will quote X.400 addresses (but they're few and far between) and I have (during 1995!) seen an address with an UUCP bang-path component on comp.text.tex, but really!

#### 891 \def\network#1{\def\@network{#1: }}

\netaddress begins a group, executes an optional argument (which should not, presumably, contain global commands) and then relays to \@relay@netaddress with both  $\mathcal{C}$  and  $\mathcal{C}'$  made active (so that they can be discretionary points in the address). If we're using  $\mathbb{P} \mathbb{E} \times \mathbb{Z}_{\epsilon}$ , we use the default-argument form of \newcommand; otherwise we write it out in all its horribleness.

```
892 \newcommand{\netaddress}[1][\relax]{%
```

```
893 \begingroup
```

```
894 \def\@network{}%
```
Unfortunately, because of the catcode hackery, we have still to do one stage of relaying within our own code, even if we're using  $\text{LATEX } 2_{\varepsilon}$ .

```
895 #1\@sanitize\makespace\ \makeactive\@
```

```
896 \makeactive\.\makeactive\%\@relay@netaddress}%
```
\@relay@netaddress finishes the job. It sets \thenetaddress for this author to contain the network name followed by the address. As a result of our kerfuffle above, @ and % are active at the point we're entered. We ensure they're active when \thenetaddress gets expanded, too.  $(WOT?)$ 

\def\@relay@netaddress#1{%

```
898 \ProtectNetChars
899 \expandafter\protected@xdef
900 \csname thenetaddress\number\authornumber\endcsname
901 {\protect\leavevmode\textrm{\@network}%
902 {\protect\NetAddrChars\net
903 \ignorespaces#1\unskip}}%
904 \endgroup
905 }
```
\personalURL is in essence the same as \netaddress, apart from (1) the lack of the eccentric optional argument, and (2) the activation of '/'.

For general URLs,  $ur1.sty$  (with or without hyperref) suffices and is recommended.

```
906 \def\personalURL{\begingroup
907 \@sanitize\makespace\ \makeactive\@
908 \makeactive\.\makeactive\%\makeactive\/\@personalURL}%
909 \def\@personalURL#1{%
910 \ProtectNetChars
911 \expandafter\protected@xdef
912 \csname thePersonalURL\number\authornumber\endcsname{%
913 \protect\leavevmode
914 {%
915 \protect\URLchars\net
916 \ignorespaces#1\unskip
917 }%
918 }%
919 \endgroup
920 }
```
Define the activation mechanism for  $\mathcal{C}, \mathcal{C}, \mathcal{C}, \ldots$  and  $\mathcal{C}'$ , for use in the above. Note that, since the code has '%' active, we have '\*' as a comment character, which has a tendency to make things look peculiar...

```
921 {%
```

```
922 \makecomment\*
923 \makeactive\@
924 \gdef\netaddrat{\makeactive\@*
925 \def@{\discretionary{\char"40}{}{\char"40}}}
926 \makeactive\%
927 \gdef\netaddrpercent{\makeactive\%*
```

```
928 \def%{\discretionary{\char"25}{}{\char"25}}}
```

```
929 \makeactive\.
```

```
930 \gdef\netaddrdot{\makeactive\.*
```

```
931 \def.{\discretionary{\char"2E}{}{\char"2E}}}
```
\NetAddrChars is what we use (we're constrained to retain the old interface to this stuff, but it is clunky...). Since URLs are a new idea, we are at liberty not to define a separate **\netaddrslash** command, and we only have **\URLchars**.

```
932 \gdef\NetAddrChars{\netaddrat \netaddrpercent \netaddrdot}
933 \makeactive\/
934 \gdef\URLchars{*
935 \NetAddrChars
936 \makeactive\/*
937 \def/{\discretionary{\char"2F}{}{\char"2F}}}
```
\ProtectNetChars includes protecting '/', since this does no harm in the case of net addresses (where it's not going to be active) and we thereby gain by not having yet another csname.

```
938 \gdef\ProtectNetChars{*
939 \def@{\protect@}*
940 \def%{\protect%}*
941 \def.{\protect.}*
942 \def/{\protect/}*
943 }
944 }
```
LATEX  $2_{\epsilon}$  (in its wisdom) suppresses **\Declare0ldFontCommand** when in compatibility mode, so that in that circumstance we need to use a declaration copied from latex209.def rather than the way we would normally do the thing (using the command LAT<sub>E</sub>X  $2_{\varepsilon}$  defines for the job).

```
945 \if@compatibility
946 \DeclareRobustCommand{\net}{\normalfont\ttfamily\mathgroup\symtypewriter}
947 \else
948 \DeclareOldFontCommand{\net}{\ttfamily\upshape\mdseries}{\mathtt}
949 \fi
950 \def\authorlist#1{\def\@author{#1}}
951 \def\@author{\@defaultauthorlist}
```
For the online re-publication (as of 2009) by Mathematical Sciences Publishers http://mathscipub.org, lots and lots of metadata is needed, much of it redundant with things we already do. They are flexible enough to allow us to specify it in any reasonable way, so let's make one command \mspmetavar which takes two arguments. Example: \mspmetavar{volumenumber}{30}. For our purposes, it is just a no-op. And this initiative never came to anything, so it is not used at all.

#### \mspmetavar

952 \def\mspmetavar#1#2{}

### 3.13 Article title

```
\if@articletitle
     \maketitle
  \@r@maketitle
```
\maketitle takes an optional "\*"; if present, the operation is not defining the title of a paper, merely that of a "business" section (such as the participants at a meeting) that has no credited author or other title. In this case, the command flushes out the latest **\sectitle** (or whatever) but does nothing else.

Provide machinery to skip extra space, even one or more full columns, above the top of an article to leave space to paste up a previous article that has finished on the same page. This is a fall back to accommodate the fact that multiple articles cannot yet be run together easily with  $\text{LATEX } 2\varepsilon$ .

```
953 \newif\if@articletitle
954 \def\maketitle{\@ifstar
955 {\@articletitlefalse\@r@maketitle}%
956 {\@articletitletrue\@r@maketitle}%
957 }
958 \def\@r@maketitle{\par
959 \ifdim\PreTitleDrop > \z@
960 \loop
961 \ifdim \PreTitleDrop > \textheight
962 \vbox{}\vfil\eject
963 \advance\PreTitleDrop by -\textheight
964 \repeat
965 \vbox to \PreTitleDrop{}
966 \global\PreTitleDrop=\z@
967 \fi
968 \begingroup
969 \setcounter{footnote}{0}
970 \global\@topnum\z@ % disallow floats above the title
971 \def\thefootnote{\fnsymbol{footnote}}
972 \@maketitle
973 \@thanks
974 \endgroup
975 \setcounter{footnote}{0}
976 \gdef\@thanks{}
977 }
```
\title We redefine the \title command, so as to set the \rhTitle command at the same \TB@title time. While we're at it, we redefine it to have optional arguments for use as 'short' versions, thus obviating the need for users to use the \shortTitle command.

```
978 \def\rhTitle{}% avoid error if no author or title
979 \renewcommand{\title}{\@dblarg\TB@title}
980 \def\TB@title[#1]#2{\gdef\@title{#2}%
981 \bgroup
982 \let\thanks\@gobble
983 \def\\{\unskip\space\ignorespaces}%
984 \protected@xdef\rhTitle{#1}%
985 \egroup
986 }
```
\ifshortAuthor \shortAuthor

\shortTitle The \rh\* commands are versions to be used in the running head of the article. Normally, they are the same things as the author and title of the article, but in the case that there are confusions therein, the text should provide substitutes, using the \short\* commands.

```
987 \def\shortTitle #1{\def\rhTitle{#1}}
988 \newif\ifshortAuthor
989 \def\shortAuthor #1{\def\rhAuthor{#1}\shortAuthortrue}
```
#### 3.14 Section titles

The following macros are used to set the large TUGboat section heads (e.g. "General Delivery", "Fonts", etc.)

Define the distance between articles which are run together:

990 \def\secsep{\vskip 5\baselineskip}

Note that \stbaselineskip is used in the definition of \sectitlefont, in LATEX  $2\varepsilon$ , so that it has (at least) to be defined before **\sectitlefont** is used (we do the whole job).

```
991\newdimen\stbaselineskip \stbaselineskip=18\p@
992 \newdimen\stfontheight
993 \settoheight{\stfontheight}{\sectitlefont O}
```
Declaring section titles; the conditional \ifSecTitle records the occurence of a \sectitle command. If (when) a subsequent \maketitle occurs, the section title box will get flushed out; as a result of this, one could in principle have a set of \sectitle commands in a semi-fixed steering file, and inclusions of files inserted only as and when papers have appeared. Only the last \sectitle will actually be executed.

```
994 \newif\ifSecTitle
995 \SecTitlefalse
996 \newif\ifWideSecTitle
997 \newcommand{\sectitle}{%
998 \SecTitletrue
999 \@ifstar
1000 {\WideSecTitletrue\def\s@ctitle}%
1001 {\WideSecTitlefalse\def\s@ctitle}%
1002 }
```
\PreTitleDrop records the amount of column-space we need to eject before we start any given paper. It gets zeroed after that ejection has happened.

```
1003 \newdimen\PreTitleDrop \PreTitleDrop=\z@
```
The other parameters used in **\@sectitle**; I don't think there's the slightest requirement for them to be registers (since they're constant values, AFAIK), but converting them to macros would remove the essentially useless functionality of being able to change them using assignment, which I'm not about to struggle with just now...

\AboveTitleSkip and \BelowTitleSkip are what you'd expect; \strulethickness is the value to use for \fboxrule when setting the title, and for the rule above titles when there is no box.

```
1004 \newskip\AboveTitleSkip \AboveTitleSkip=12\p@
1005 \newskip\BelowTitleSkip \BelowTitleSkip=8\p@
1006\newdimen\strulethickness \strulethickness=.6\p@
```
\@sectitle actually generates the section title (in a rather generous box). It gets called from \maketitle under conditional \ifSecTitle; by the time \@sectitle takes control, we already have \SecTitlefalse. This implementation uses LATEX's \framebox command, on the grounds that one doesn't keep a dog and bark for oneself...

```
1007 \def\@sectitle #1{%
```
1008 \par

1009 \penalty-1000

If we're setting a wide title, the stuff will be at the top of a page (let alone a column) but inside a box, so that the separator won't be discardable: so don't create the separator in this case.

```
1010 \ifWideSecTitle\else\secsep\fi
1011 \{%
1012 \fboxrule\strulethickness
1013 \fboxsep\z@
1014 \noindent\framebox[\hsize]{%
1015 \vbox{%
1016 \raggedcenter
1017 \let\\\@sectitle@newline
1018 \sectitlefont
1019 \makestrut[2\stfontheight;\z@]%
1020 #1%
1021 \makestrut[\z@;\stfontheight]\endgraf
1022 }%
1023 }%
1024 }%
1025 \nobreak
1026 \vskip\baselineskip
```
1027 }

 $\text{Use}\$   $\text{Use}\$  For use inside  $\text{setitle}$  as  $\setminus$ . Works similarly to  $\setminus$  in the "real world" — uses an optional argument

```
1028 \newcommand{\@sectitle@newline}[1][\z@]{%
1029 \ifdim#1>\z@
1030 \makestrut[\z@;#1]%
1031 \fi
1032 \unskip\break
1033 }
```
We need to trigger the making of a section title in some cases where we don't have a section title proper (for example, in material taken over from TTN).

```
1034 \def\@makesectitle{\ifSecTitle
1035 \global\SecTitlefalse
1036 \ifWideSecTitle
1037 \twocolumn[\@sectitle{\s@ctitle}]%
1038 \global\WideSecTitlefalse
1039 \else
1040 \@sectitle{\s@ctitle}%
1041 \fi
1042 \else
1043 \vskip\AboveTitleSkip
1044 \kern\topskip
1045 \hrule \@height\z@ \@depth\z@ \@width 10\p@
1046 \kern-\topskip
1047 \kern-\strulethickness
1048 \hrule \@height\strulethickness \@depth\z@
1049 \kern\medskipamount
1050 \nobreak
1051 \setminusfi
1052 }
```
\@maketitle Finally, the body of \maketitle itself.

```
1053 \def\@maketitle{%
1054 \@makesectitle
1055 \if@articletitle{%
1056 \nohyphens \interlinepenalty\@M
1057 \setbox0=\hbox{%
1058 \let\thanks\@gobble
1059 \let\\=\quad
1060 \let\and=\quad
1061 \ignorespaces\@author}%
1062 {%
1063 \noindent\bf\raggedright\ignorespaces\frenchspacing\@title\endgraf
1064 }%
1065 \ifdim \wd0 < 5\p@ % omit if author is null
1066 \else
 Since we have \BelowTitleStep + 4pt = \baselineskip 0, we say:1067 \nobreak \vskip 4\p@
1068 {%
1069 \leftskip=\normalparindent
1070 \raggedright
1071 \def\math{\unskip}xip\\}1072 \noindent\@author\endgraf
1073 }%
1074 \fi
1075 \nobreak
1076 \vskip\BelowTitleSkip
1077 }\fi%
1078 \global\@afterindentfalse
1079 \aftergroup\@afterheading
```
}

Dedications are ragged right, in italics.

```
1081 \newenvironment{dedication}%
```

```
1082 {\raggedright\noindent\itshape\ignorespaces}%
```

```
1083 {\endgraf\medskip}
```
The abstract and longabstract environments both use \section\*. For one-column articles (or in ltugproc class), indent the abstract. This is done in the usual bizarre LATEX way, by treating it as a one-item list with an empty item marker.

```
1084 \def\@tubonecolumnabstractstart{%
1085 \list{}{\listparindent\normalparindent
1086 \itemindent\z@ \leftmargin\@tubfullpageindent
1087 \rightmargin\leftmargin \parsep \z@}\item[]\ignorespaces
1088 }
1089 \def\@tubonecolumnabstractfinish{%
1090 \endlist
1091 }
1092 \renewenvironment{abstract}%
1093 {\begin{SafeSection}%
1094 \section*{%
1095 \if@tubtwocolumn\else \hspace*{\@tubfullpageindent}\fi
1096 Abstract}%
1097 \if@tubtwocolumn\else \@tubonecolumnabstractstart \fi
1098 }%
1099 {\if@tubtwocolumn\else \@tubonecolumnabstractfinish \fi
1100 \end{SafeSection}}
1101 \newenvironment{longabstract}%
1102 {\begin{SafeSection}%
1103 \section*{Abstract}%
1104 \bgroup\small
1105 }%
1106 {\endgraf\egroup
1107 \end{SafeSection}%
1108 \vspace{.25\baselineskip}
1109 \begin{center}
1110 \qquad \{\$--*--\$\}1111 \end{center}
1112 \vspace{.5\baselineskip}}
```
#### 3.15 Section headings

Redefine style of section headings to match plain TUGboat. Negative beforeskip suppresses following parindent. (So negate the stretch and shrink too).

These macros are called  $\lambda$ thead in the plain styles.

Relaying via \TB@startsection detects inappropriate use of \section\*. Of course, if (when) we use it, we need to avoid that relaying; this can be done by \letting \TB@startsection to \TB@safe@startsection, within a group.

First the version for use in the default case, when class option numbersec is in effect.

1113 \if@numbersec 1114 \def\section{\TB@startsection{{section}%  $1115$   $1%$  $1116$   $\qquad \qquad \qquad$   $\qquad \qquad$ 1117  ${-8\p0 \quad \oplus \quad 2\p0 \quad \oplus \quad -2\p0 \quad \oplus \quad -2\p0}$ 1118  ${4\pi$ 1119 {\normalsize\bf\raggedright\hyphenpenalty=\@M}}} 1120 \def\subsection{\TB@startsection{{subsection}%  $1121$  2%  $1122 \qquad \qquad \qquad \qquad$ 1123  ${-8\p0 \quad \mathbb{P} \quad -2\p0 \quad \mathbb{P} \quad -2\p0}$  $1124$   $\{4\p{0}\}\$ 1125 {\normalsize\bf\raggedright\hyphenpenalty=\@M}}} 1126 \def\subsubsection{\TB@startsection{{subsubsection}%  $1127$  3%  $1128$   $\angle$  z 1129  $\{-8\pmod{0}\qquad \quad -2\pmod{8}$ 1130  $\{4\}p@{\}%$ 1131 {\normalsize\bf\raggedright\hyphenpenalty=\@M}}} 1132 \def\paragraph{\TB@startsection{{paragraph}%  $1133$   $4\%$  $1134$   $\bigvee$ 1135  ${4\p0 \quad \mathbb{P}(\mathbb{P})$ 1136 {-1em}% 1137  ${\normalfont \{ \normal{\} \}}$ 

Now the version if class option NONUMBER is in effect, i.e., if **\if@numbersec** is false.

1138 \else 1139 \setcounter{secnumdepth}{0} 1140 \def\section{\TB@nolimelabel 1141 \TB@startsection{{section}%  $1142$  1%  $1143 \quad \lambda$ 1144  ${-8\p0 \q0\n}$  {-8\p0 \@plus-2\p0 \@minus-2\p0}% 1145  $\{4\}p@{\}%$ 1146 {\normalsize\bf\raggedright\hyphenpenalty=\@M}}} 1147 \def\subsection{\TB@nolimelabel 1148 \TB@startsection{{subsection}% 1149 2%  $1150 \qquad \qquad \qquad \qquad$ 1151  ${-8\pmod{0}}$   ${\text{-}8\pmod{0}}$  \@plus-2\p@ \@minus-2\p@}% 1152  $\{-0.5em\@plus\verb|\fontdimen3\font}|\$ 1153 {\normalsize\bf\raggedright\hyphenpenalty=\@M}}} 1154 \def\subsubsection{\TB@nolimelabel 1155 \TB@startsection{{subsubsection}%  $1156$  3%

```
1157 \parindent
1158 {-8\p@ \@plus-2\p@ \@minus-2\p@}%
1159 \{-0.5em\@plus\verb|\font]\%1160 {\normalsize\bf\raggedright\hyphenpenalty=\@M}}}
1161 \fi
```
\TB@startsection used to trap \* versions of sectioning commands when numbering wasn't in effect. But that eventually seemed a useless complaint, since being able to switch back and forth between numbered and unnumbered can be useful during article development. So now \TB@startsection is just a synonym for \@startsection.

#### 1162 \def\TB@startsection#1{\@startsection#1}%

\TB@safe@startsection is to be used where \section\* (etc.) appear in places where the request is OK (because it's built in to some macro we don't fiddle with).

#### 1163 \def\TB@safe@startsection#1{\@startsection#1}

The SafeSection environment allows use of \*-forms of sectioning environments. It's not documented for the general public: it's intended as an editor's facility.

```
1164 \newenvironment{SafeSection}%
1165 {\let\TB@startsection\TB@safe@startsection}%
1166 {}
```
And now for the exciting sectioning commands that LAT<sub>EX</sub> defines but we don't have a definition for (whatever else, we don't want Lamport's originals, which come out 'like the blare of a bugle in a lullaby'<sup>2</sup>).

The three inappropriate ones are subparagraph (indistinguishable from paragraph), and chapter and part. The last seemed almost to be defined in an early version of these macros, since there was a definition of \l@part. I've not got down to where that came from (or why). If class option nonumber is in effect, we also suppress \paragraph, since it has no parallel in the plain style.

```
1167 \if@numbersec
1168 \def\subparagraph{\TB@nosection\subparagraph\paragraph}
1169 \else
1170 \def\paragraph{\TB@nosection\paragraph\subsubsection}
1171 \def\subparagraph{\TB@nosection\subparagraph\subsubsection}
1172 \fi
1173 \def\chapter{\TB@nosection\chapter\section}
1174 \def\part{\TB@nosection\part\section}
1175 \def\TB@nosection#1#2{\TBWarning{class does not support \string#1,
1176 \string#2\space used instead}#2}
```
\l@<sectioning-name> is for table of contents (of an article). We define new macros to allow easily changing the font used for toc entries (for TUGboat, we usually want roman, not bold), and the space between entries. Nelson Beebe

<sup>2</sup>Thurber, The Wonderful O

and Frank Mittelbach's articles often have toc's (and few others). Also turn off microtype protrusion after

## **Contents**

or leaders get messed up.

```
1177 \def\TBtocsectionfont{\normalfont}
1178 \newskip\TBtocsectionspace \TBtocsectionspace=1.0em\@plus\p@
1179 \def\l@section#1#2{\addpenalty{\@secpenalty}%
1180 \addvspace{\TBtocsectionspace}%
1181 \@tempdima 1.5em
1182 \begingroup
1183 \parindent\z@ \rightskip\z@ % article style makes \rightskip > 0
1184 \parfillskip\z@
1185 \TBtocsectionfont
1186 \leavevmode\advance\leftskip\@tempdima\hskip-\leftskip#1\nobreak\hfil
1187 \nobreak\hb@xt@\@pnumwidth{\hss #2}\par
1188 \endgroup}
```
### 3.16 Appendices

Appendices (which are really just another sort of section heading) raise a problem: if the sections are unnumbered, we plainly need to restore the section numbering, which in turn allows labelling of section numbers again ( $\Theta$ ) and  $\Theta$  happens before the **\refstepcounter**, so its effects get lost ... what a clever piece of design that was). So here we go:

```
1189 \renewcommand{\appendix}{\par
1190 \renewcommand{\thesection}{\@Alph\c@section}%
1191 \setcounter{section}{0}%
1192 \if@numbersec
1193 \else
1194 \setcounter{secnumdepth}{1}%
1195 \fi
```
Now: is this the start of an appendix environment? This can be detected by looking at **\@currenvir**; if we are, we need to relay to **\@appendix@env** to pick up the optional argument.

```
1196 \def\@tempa{appendix}
1197 \ifx\@tempa\@currenvir
1198 \expandafter\@appendix@env
1199 \fi
1200 }
```
Here we deal with  $\begin{cases} \text{appendix}[app-name] \end{cases}$ 

```
1201 \newcommand{\app@prefix@section}{}
```

```
1202 \newcommand{\@appendix@env}[1][Appendix]{%
```
1203 \renewcommand{\@seccntformat}[1]{\csname app@prefix@##1\endcsname

```
1204 \csname the##1\endcsname\quad}%
1205 \renewcommand{\app@prefix@section}{#1 }%
1206 }
```
Ending an appendix environment is pretty trivial. . .

1207 \let\endappendix\relax

#### 3.17 References

If the sections aren't numbered, the natural tendency of the author to crossreference (which, after all, is one of the things LATEX is for ever being advertised as being good at) can cause headaches for the editor. (Yes it can; believe me . . . there's always one.)

The following command is used by each of the sectioning commands to make a following \ref command bloop at the author. Even if the author then ignores the complaint, the poor old editor may find the offending \label rather more easily.

(Note that macro name is to be read as "noli me label" (I don't know the mediæval Latin for 'label').

Comment To come (perhaps): detection of the act of labelling, and an analogue of \ifG@refundefined for this sort of label

```
1208 \def\TB@nolimelabel{%
1209 \def\@currentlabel{%
1210 \protect\TBWarning{%
1211 Invalid reference to numbered label on page \thepage
1212 \MessageBreak made%
1213 }%
1214 \textbf{?!?}%
1215 }%
1216 }
```
#### 3.18 Title references

This is a first cut at a mecahnism for referencing by the title of a section; it employs the delightfully simple idea Sebastian Rahtz has in the nameref package (which is part of hyperref). As it stands, it lacks some of the bells and whistles of the original, but they could be added; this is merely proof-of-concept.

The name label comes from the moveable bit of the section argument; we subvert the **\@sect** and **\@ssect** commands (the latter deals with starred section commands) to grab the relevant argument.

```
1217 \let\TB@@sect\@sect
1218 \let\TB@@ssect\@ssect
1219 \def\@sect#1#2#3#4#5#6[#7]#8{%
1220 \def\@currentlabelname{#7}%
1221 \TB@@sect{#1}{#2}{#3}{#4}{#5}{#6}[{#7}]{#8}%
1222 }
```

```
1223 \def\@ssect#1#2#3#4#5{%
1224 \def\@currentlabelname{#5}%
1225 \TB@@ssect{#1}{#2}{#3}{#4}{#5}%
1226 }
```
We output the name label as a second **\newlabel** command in the .aux file. That way, packages such as varioref which also read the .aux information can still work. So we redefine \label to first call the standard LATEX \label and then write our named label as  $nr$ <label>.

```
1227 \let\@savelatexlabel=\label % so save original LaTeX command
1228 %
1229 \def\label#1{% de
1230 \@savelatexlabel{#1}%
1231 \@bsphack
1232 \if@filesw
1233 \protected@write\@auxout{}%
1234 {\string\newlabel{nr@#1}{{\@currentlabel}{\@currentlabelname}}}%
1235 \fi
1236 \@esphack
1237 }
```
Of course, in the case of a sufficiently mad author, there will be no sectioning commands, so we need to

#### 1238 \let\@currentlabelname\@empty

Getting named references is then just like getting page references in the LATEX kernel (see ltxref.dtx).

```
1239 \DeclareRobustCommand{\nameref}[1]{\expandafter\@setref
1240 \csname r@nr@#1\endcsname\@secondoftwo{#1}}
```
### 3.19 Float captions

By analogy with what we've just done to section titles and the like, we now do our best to discourage hyphenation within captions. We also typeset them in \small (actually \tubcaptionfonts).

First, let's define a dimension by which we will indent full-page captions. We'll also use this to indent abstracts in proceedings style.

#### \@tubfullpageindent

```
1241 \newdimen\@tubfullpageindent
1242 \@tubfullpageindent = \if@tubtwocolumn 4.875pc \else 3.875pc \fi
1243 \let\tubcaptionleftglue=\hfil
```
One-line captions are normally centered, but sometimes we want to set them flush-left for consistency with other nearby figures.

#### \tubcaptionleftglue

1244 \let\tubcaptionleftglue=\hfil

```
Ok, here is \@makecaption.
1245 \def\tubcaptionfonts{\small}%
1246 \long\def\@makecaption#1#2{%
1247 \vskip\abovecaptionskip
1248 \sbox\@tempboxa{\tubcaptionfonts \tubmakecaptionbox{#1}{#2}}% try in an hbox
1249 \ifdim \wd\@tempboxa > \hsize
1250 {% caption doesn't fit on one line; set as a paragraph.
1251 \tubcaptionfonts \raggedright \hyphenpenalty=\@M \parindent=1em
1252 % indent full-width captions {figure*}, but not single-column {figure}.
1253 \iint\hspace{0.1cm}hsize = \text{tetwindth}1254 \leftskip=\@tubfullpageindent \rightskip=\leftskip
1255 \advance\rightskip by 0pt plus2em % increase acceptable raggedness
1256 \fi
1257 \noindent \tubmakecaptionbox{#1}{#2}\par}%
1258 \else
1259 % fits on one line; use the hbox, centered. Do not reset its glue.
1260 \global\@minipagefalse
1261 \hb@xt@\hsize{\tubcaptionleftglue\box\@tempboxa\hfil}%
1262 \fi
1263 \vskip\belowcaptionskip}
1264 %
1265 \def\tubmakecaptionbox#1#2{#1: #2}% allow overriding for a paper
      Also use \tubcaptionfonts for the caption labels, and put the label itself
 (e.g., "Figure 1") in bold.
```

```
1266 \def\fnum@figure{{\tubcaptionfonts \bf \figurename\nobreakspace\thefigure}}
1267 \def\fnum@table{{\tubcaptionfonts \bf \tablename\nobreakspace\thetable}}
```
Let's reduce the default space above captions a bit, and give it some flexibility. The default is 10pt, which seems too much.

1268 \setlength\abovecaptionskip{6pt plus1pt minus1pt}

### 3.20 Size changing commands

Apart from their 'normal' effects, these commands change the glue around displays.

```
1269 \renewcommand{\normalsize}{%
1270 \@setfontsize\normalsize\@xpt\@xiipt
1271 \abovedisplayskip=3\p@\@plus 3\p@\@minus\p@
1272 \belowdisplayskip=\abovedisplayskip
1273 \abovedisplayshortskip=\z@\@plus 3\p@
1274 \belowdisplayshortskip=\p@\@plus 3\p@\@minus\p@
1275 }
1276
1277 \renewcommand{\small}{%
1278 \@setfontsize\small\@ixpt{11}%
1279 \abovedisplayskip=2.5\p@\@plus 2.5\p@\@minus\p@
1280 \belowdisplayskip=\abovedisplayskip
1281 \abovedisplayshortskip=\z@\@plus 2\p@
```

```
1282 \belowdisplayshortskip=\p@\@plus 2\p@\@minus\p@
1283 }
1284
1285 \renewcommand{\footnotesize}{%
1286 \@setfontsize\footnotesize\@viiipt{9.5}%
1287 \abovedisplayskip=3\p@\@plus 3\p@\@minus\p@
1288 \belowdisplayskip=\abovedisplayskip
1289 \abovedisplayshortskip=\z@\@plus 3\p@
1290 \belowdisplayshortskip=\p@\@plus 3\p@\@minus\p@
1291 }
```
## 3.21 Lists and other text inclusions

```
1292 \def\@listi{%
1293 \leftmargin\leftmargini\parsep=\p@\@plus\p@\@minus\p@
1294 \itemsep=\parsep
1295 \listparindent=1em
1296 }
1297
1298 \def\@listii{%
1299 \leftmargin\leftmarginii
1300 \labelwidth=\leftmarginii \advance\labelwidth-\labelsep
1301 \topsep=2\p@\@plus\p@\@minus\p@
1302 \parsep=\p@\@plus\p@\@minus\p@
1303 \itemsep=\parsep
1304 \listparindent=1em
1305 }
1306
1307 \def\@listiii{%
1308 \leftmargin=\leftmarginiii
1309 \labelwidth=\leftmarginiii \advance\labelwidth-\labelsep
1310 \topsep=\p@\@plus\p@\@minus\p@
1311 \parsep=\z@
1312 \itemsep=\topsep
1313 \listparindent=1em
1314 }
1315 \def\quote{\list{}{\rightmargin.5\leftmargin}\item[]}
```
From Dominik Wujastyk's font article. First paragraph of a quotation will not be indented, and right margin is decreased for narrow columns. \renewcommand{\quotation}{\list{}{\listparindent 1.5em

```
1317 \rightmargin.5\leftmargin\parsep \z@\@plus\p@}\item[]}
```
The compactitemize, compactenumerate, and compactdescription environments, without space between the items.

```
1318 \newenvironment{compactitemize}%
1319 {\begin{itemize}%
1320 \setlength{\itemsep}{0pt}%
1321 \setlength{\parskip}{0pt}%
```

```
1322 \setlength{\parsep} {0pt}%
```

```
1323 }%
```

```
1324 {\end{itemize}}
1325 %
1326 \newenvironment{compactenumerate}%
1327 {\begin{enumerate}%
1328 \setlength{\itemsep}{0pt}%
1329 \setlength{\parskip}{0pt}%
1330 \setlength{\parsep} {0pt}%
1331 }%
1332 {\end{enumerate}}
1333 %
1334 \newenvironment{compactdescription}%
1335 {\begin{description}%
1336 \setlength{\itemsep}{0pt}%
1337 \setlength{\parskip}{0pt}%
1338 \setlength{\parsep} {0pt}%
1339 }%
1340 {\end{description}}
1341 %
```
#### 3.22 Some fun with verbatim

The plain TUGboat style allows [optional] arguments to its \verbatim command. This will allow the author (or editor) to specify a range of exciting features; we would definitely like the numbered verbatim style for code (that facility is reserved for a future version of this package), and the present little bit of code imposes the \ruled option on the built-in verbatim environment. (Note that we don't yet deal with verbatim∗, which is in itself an option to the plain original.)

We start by saving various bits and bobs whose operation we're going to subvert.

1342 %\let\@TB@verbatim\@verbatim 1343 \let\@TBverbatim\verbatim 1344 \let\@TBendverbatim\endverbatim

Impose an optional argument on the environment.

We start the macro with  $\parrow$  to avoid a common error: if the optional argument is \small, and the document has no blank line before the verbatim block, we don't want that preceding paragraph to be set with  $\sum_{n=1}^{\infty}$  line spacing.

(\obeylines added to prevent the \futurelet from propagating into the body of the verbatim, thus causing lines that start with odd characters (like # or even  $\setminus$  to behave peculiarly.)

```
1345 \def\verbatim{\par\obeylines
1346 \futurelet\reserved@a\@switch@sqbverbatim}
1347 %
1348 \def\@switch@sqbverbatim{\ifx\reserved@a[%]
1349 \expandafter\@sqbverbatim\else
1350 \def\reserved@b{\@sqbverbatim[]}\expandafter\reserved@b\fi}
1351 %
1352 \def\@sqbverbatim[#1]{%
```
The optional argument consists entirely of functions that modify the appearance of the environment. Following the plain style, we define the functions we can execute in the optional argument here.

The command \ruled tells us that there should be rules above and below the verbatim block.

```
1353 \def\ruled{\let\if@ruled\iftrue}%
```
The command **\makevmeta** says to make  $\cdot$ ...*i*. do  $\langle ... \rangle$ .

```
1354 \def\makevmeta{\makeescape\! \let\<\tubverb@meta \tubverb@clearliglist}
1355 \def\tubverb@meta##1>{\meta{##1}}
```
The default verbatim defines  $\gamma_{\mathcal{U},\mathcal{I}}$  as active characters to do stop ligatures; remove  $\iota$  from the list so we get normal characters. Just hope that the CM  $\iota$ ligatures aren't used.

```
1356 \def\tubverb@clearliglist{%
1357 \def\verbatim@nolig@list{\do\'\do\,\do\'\do\-}%
1358 }
```
Then we execute the arguments we've got, and relay to a (hacked) copy of the LATEX verbatim environment.

#### 1359 #1\@TBverbatim}

The built-in environment itself relays to \@verbatim, which we've subverted to impose our views on appearance.

```
1360 \def\@verbatim{%
```
First, we deal with \ruled:

#### 1361 \if@ruled\trivlist\item\hrule\kern5\p@\nobreak\fi

Now, the code out of the original verbatim environment:

```
1362 \trivlist \item\relax
1363 \if@minipage\else\vskip\parskip\fi
1364 \leftskip\@totalleftmargin\rightskip\z@skip
1365 \parindent\z@\parfillskip\@flushglue\parskip\z@skip
1366 \@@par
1367 \@tempswafalse
1368 \def\par{%
1369 \if@tempswa
1370 \leavevmode \null \@@par\penalty\interlinepenalty
1371 \else
1372 \@tempswatrue
1373 \ifhmode\@@par\penalty\interlinepenalty\fi
1374 \fi}%
1375 \obeylines \verbatim@font \@noligs
1376 \let\do\@makeother \dospecials
1377 \everypar \expandafter{\the\everypar \unpenalty}%
1378 }% end |\@sqbverbatim|
```
To end the environment, we do everything in reverse order: relay via the copy we made of \endverbatim, and then finish off the option changes (again \ruled only, so far).

```
1379 \def\endverbatim{\@TBendverbatim
1380 \if@ruled\kern5\p@\hrule\endtrivlist\fi}
```
Define the \if used by the \ruled option:

#### 1381 \let\if@ruled\iffalse

Finally, if microtype is loaded, we want it to be deactivated in verbatim blocks. It often manipulates a leading  $\backslash$  rather too much.

```
1382 \AtBeginDocument{%
```

```
1383 \@ifpackageloaded{microtype}
1384 {\g@addto@macro\@verbatim{\microtypesetup{activate=false}}}{}
1385 }
```
### 3.23 Bibliography

This is more or less copied verbatim from Glenn Paulley's *chicago.sty* (gnpaulle@) bluebox.uwaterloo.ca). It produces an author-year citation style bibliography, using output from the BIBTEX style file based on that by Patrick Daly. It needs extra macros beyond those in standard LATEX to function properly. The form of the bibitem entries is:

```
\bibitem[\protect\citeauthoryear{Jones, Baker, and Smith}
     {Jones et al.}{1990}{key}...
```
The available citation commands are:

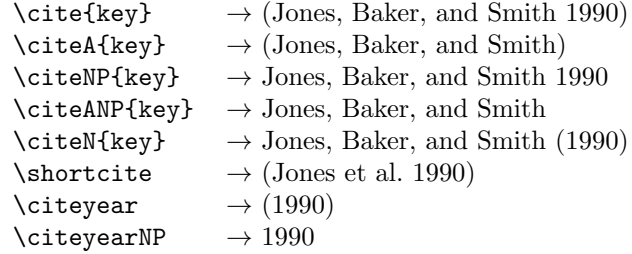

First of all (after checking that we're to use Harvard citation at all), make a copy of LATEX's default citation mechanism.

```
1386 \if@Harvardcite
1387 \let\@internalcite\cite
 Normal forms.
```

```
1388 \def\cite{\def\@citeseppen{-1000}%
1389 \def\@cite##1##2{(##1\if@tempswa , ##2\fi)}%
1390 \def\citeauthoryear##1##2##3{##1, ##3}\@internalcite}
1391 \def\citeNP{\def\@citeseppen{-1000}%
1392 \def\@cite##1##2{##1\if@tempswa, ##2\fi}%
```

```
1393 \def\citeauthoryear##1##2##3{##1, ##3}\@internalcite}
1394 \def\citeN{\def\@citeseppen{-1000}%
1395 \def\@cite##1##2{##1\if@tempswa , ##2)\else{)}\fi}%
1396 \def\citeauthoryear##1##2##3{##1 (##3}\@citedata}
1397 \def\citeA{\def\@citeseppen{-1000}%
1398 \def\@cite##1##2{(##1\if@tempswa , ##2\fi)}%
1399 \def\citeauthoryear##1##2##3{##1}\@internalcite}
1400 \def\citeANP{\def\@citeseppen{-1000}%
1401 \def\@cite##1##2{##1\if@tempswa, ##2\fi}%
1402 \def\citeauthoryear##1##2##3{##1}\@internalcite}
 Abbreviated forms (using et al.)
1403 \def\shortcite{\def\@citeseppen{-1000}%
1404 \def\@cite##1##2{(##1\if@tempswa , ##2\fi)}%
1405 \def\citeauthoryear##1##2##3{##2, ##3}\@internalcite}
1406 \def\shortciteNP{\def\@citeseppen{-1000}%
1407 \def\@cite##1##2{##1\if@tempswa, ##2\fi}%
1408 \def\citeauthoryear##1##2##3{##2, ##3}\@internalcite}
1409 \def\shortciteN{\def\@citeseppen{-1000}%
1410 \def\@cite##1##2{##1\if@tempswa , ##2)\else{)}\fi}%
1411 \def\citeauthoryear##1##2##3{##2 (##3}\@citedata}
1412 \def\shortciteA{\def\@citeseppen{-1000}%
1413 \def\@cite##1##2{(##1\if@tempswa, ##2\fi)}%
1414 \def\citeauthoryear##1##2##3{##2}\@internalcite}
1415 \def\shortciteANP{\def\@citeseppen{-1000}%
1416 \def\@cite##1##2{##1\if@tempswa, ##2\fi}%
1417 \def\citeauthoryear##1##2##3{##2}\@internalcite}
 When just the year is needed:
1418 \def\citeyear{\def\@citeseppen{-1000}%
1419 \det\det\left(\frac{2\{4\#1\if@tempswa, \##2\fi\}1420 \def\citeauthoryear##1##2##3{##3}\@citedata}
1421 \def\citeyearNP{\def\@citeseppen{-1000}%
1422 \def\@cite##1##2{##1\if@tempswa, ##2\fi}%
1423 \def\citeauthoryear##1##2##3{##3}\@citedata}
 Place commas in-between citations in the same \citeyear, \citeyearNP, \citeN,
 or \shortciteN command. Use something like \citeN{ref1,ref2,ref3} and
 \citeN{ref4} for a list.
1424 \def\@citedata{%
1425 \@ifnextchar [{\@tempswatrue\@citedatax}%
```

```
1426 \{\text{Citedatax}[\}1427 }
1428
1429 \def\@citedatax[#1]#2{%
1430 \if@filesw\immediate\write\@auxout{\string\citation{#2}}\fi%
1431 \def\@citea{}\@cite{\@for\@citeb:=#2\do%
1432 {\@citea\def\@citea{, }\@ifundefined% by Young
1433 {b@\@citeb}{{\bf ?}%
1434 \@warning{Citation '\@citeb' on page \thepage \space undefined}}%
1435 {\csname b@\@citeb\endcsname}}}{#1}}%
```
Don't box citations, separate with ; and a space; Make the penalty between citations negative: a good place to break.

\def\@citex[#1]#2{%

```
1437 \if@filesw\immediate\write\@auxout{\string\citation{#2}}\fi%
1438 \def\@citea{}\@cite{\@for\@citeb:=#2\do%
1439 {\@citea\def\@citea{; }\@ifundefined% by Young
1440 {b@\@citeb}{{\bf ?}%
1441 \@warning{Citation '\@citeb' on page \thepage \space undefined}}%
1442 {\csname b@\@citeb\endcsname}}}{#1}}%
 No labels in the bibliography.
1443 \def\@biblabel#1{}
```
Set length of hanging indentation for bibliography entries.

```
1444 \newlength{\bibhang}
```
\setlength{\bibhang}{2em}

Indent second and subsequent lines of bibliographic entries. Stolen from openbib.sty: \newblock is set to {}.

```
1446 \newdimen\bibindent
```

```
1447 \bibindent=1.5em
```

```
1448 \@ifundefined{refname}%
```

```
1449 {\newcommand{\refname}{References}}%
1450 {}%
```
For safety's sake, suppress the \TB@startsection warnings here. . .

\def\thebibliography#1{% for harvardcite

```
1452 \let\TB@startsection\TB@safe@startsection
```

```
1453 \section*{\refname
```

```
1454 \@mkboth{\uppercase{\refname}}{\uppercase{\refname}}}%
```

```
1455 \list{[\arabic{enumi}]}{%
```

```
1456 \labelwidth\z@ \labelsep\z@
```

```
1457 \leftmargin\bibindent
```

```
1458 \itemindent -\bibindent
```

```
1459 \listparindent \itemindent
```

```
1460 \parsep \z@
```

```
1461 \usecounter{enumi}}%
```

```
1462 \def\newblock{}%
```

```
1463 \BibJustification
```

```
1464 \frenchspacing % more than just period, see comments below
1465 }
```
etal Other bibliography odds and ends.

```
\big\{\begin{array}{c}\n\phi\end{array} \begin{array}{c}\n\phi\end{array} \begin{array}{c}\n\phi\end{array} \begin{array}{c}\n\phi\end{array} \begin{array}{c}\n\phi\end{array} \begin{array}{c}\n\phi\end{array} \begin{array}{c}\n\phi\end{array} \begin{array}{c}\n\phi\end{array} \begin{array}{c}\n\phi\end{array} \begin{array}{c}\n\phi\end{array} \begin{array}{c}\n\phi\end{array} \begin{array}{c}\n\phi\end{array} \begin{array}{c}\n\phi\end{array} \begin{array}{c}\n\phi\end{array} \begin{array}{c}\
```

```
1467 \def\bibentry{%
```
- \smallskip
- \hangindent=\parindent

```
1470 \hangafter=1
```
- 1471 \noindent
- \sloppy
- \clubpenalty500 \widowpenalty500

1474 \frenchspacing 1475 }

\bibliography Changes made to accommodate TUB file naming conventions

```
\bibliographystyle <sub>1476</sub> \def\bibliography#1{%
                  1477 \if@filesw
                  1478 \immediate\write\@auxout{\string\bibdata{\@tubfilename{#1}}}%
                  1479 \fi
                  1480 \@input{\jobname.bbl}%
                  1481 }
                  1482 \def\bibliographystyle#1{%
                  1483 \if@filesw
                  1484 \immediate\write\@auxout{\string\bibstyle{\@tubfilename{#1}}}%
                  1485 \fi
                  1486 }
```
\thebibliography \TB@@thebibliography

If the user's asked to use LATEX's default citation mechanism (using the rawcite option), we still need to patch \sloppy to support justification of the body of the bibliography. We kludge in a call to \frenchspacing too, since there is no reason to change only period's **\sfcode**, as LATEX's original thebibliography (in classes.dtx) does.

By the way, amsgen.sty changes \frenchspacing to set the \sfcode of punctuation character to successively decreasing integers ending at 1001 for comma. Thus its 1006 for period is overwritten to 1000 for thebibliography, making amsgen's \@addpunct ineffective. Don't know what that means in practice, if anything.

Back here, we also play with The TEXbook@startsection since we always have, though that is no longer needed.

```
1487 \else % not harvardcite
1488 \let\TB@origthebibliography\thebibliography
1489 \def\thebibliography{%
1490 \let\TB@startsection\TB@safe@startsection
1491 \def\sloppy{\frenchspacing\BibJustification}%
1492 \TB@origthebibliography} % latex's thebibliography now reads args.
1493 \fi % not harvardcite
```
\BibJustification \BibJustification defines how the bibliography is to be justified. The Lamport

\SetBibJustification default is simply "\sloppy", but we regularly find some sort of ragged right setting \TB@@sloppy is appropriate. (\BibJustification is nevertheless reset to its default value at the start of a paper.)

```
1494 \let\TB@@sloppy\sloppy
1495 \let\BibJustification\TB@@sloppy
1496 \newcommand{\SetBibJustification}[1]{%
1497 \renewcommand{\BibJustification}{#1}%
1498 }
1499 \ResetCommands\expandafter{\the\ResetCommands
1500 \let\BibJustification\TB@@sloppy
1501 }
```
#### 3.24 Registration marks

We no longer use these since Cadmus does not want them.

 \def\HorzR@gisterRule{\vrule \@height 0.2\p@ \@depth\z@ \@width 0.5in } \def\DownShortR@gisterRule{\vrule \@height 0.2\p@ \@depth 1pc \@width 0.2\p@ } \def\UpShortR@gisterRule{\vrule \@height 1pc \@depth\z@ \@width 0.2\p@ }

"T" marks centered on top and bottom edges of paper

```
1505 \def\ttopregister{\dlap{%
1506 \hb@xt@\trimwd{\HorzR@gisterRule \hfil \HorzR@gisterRule
1507 \HorzR@gisterRule \hfil \HorzR@gisterRule}%
1508 \hb@xt@\trimwd{\hfil \DownShortR@gisterRule \hfil}}}
1509 \def\tbotregister{\ulap{%
1510 \hb@xt@\trimwd{\hfil \UpShortR@gisterRule \hfil}%
1511 \hb@xt@\trimwd{\HorzR@gisterRule \hfil \HorzR@gisterRule
1512 \HorzR@gisterRule \hfil \HorzR@gisterRule}}}
1513 \def\topregister{\ttopregister}
1514 \def\botregister{\tbotregister}
```
#### 3.25 Running heads

```
1515 \def \rtitlex{\def\texttub##1{{\normalsize\textrm{##1}}}\TUB, \volx }
1516 \def\PrelimDraftfooter{%
1517 \dlap{\kern\textheight\kern3pc
1518 \rlap{\hb@xt@\pagewd{\midrtitle\hfil\midrtitle}}
1519 }}
```

```
registration marks; these are temporarily inserted in the running head
1520 \def\MakeRegistrationMarks{}
1521 \def\UseTrimMarks{%
1522 \def\MakeRegistrationMarks{%
1523 \ulap{\rlap{%
1524 \vbox{\dlap{\vbox to\trimlgt{\vfil\botregister}}%
1525 \topregister\vskip \headmargin \vskip 10\p@}}}}%
1526 }
1527 % put issue identification and page number in header.
1528 \def\@oddhead{\MakeRegistrationMarks\PrelimDraftfooter
1529 \normalsize\csname normalshape\endcsname\rm \tubheadhook
1530 \rtitlex\qquad\midrtitle \hfil \thepage}
1531 \def\@evenhead{\MakeRegistrationMarks\PrelimDraftfooter
1532 \normalsize\csname normalshape\endcsname\rm \tubheadhook
1533 \thepage\hfil\midrtitle\qquad\rtitlex}
1534
1535 % can be used to reset the font, e.g., tb98kuester.
1536 \def\tubheadhook{}
1537
1538 % in case the official \author is too verbose for the footline.
1539 \def\tubrunningauthor{\@author}
1540
1541 % put title and author in footer.
```

```
1542 \def\@tubrunningfull{%
1543 \def\@oddfoot{% make line break commands produce a normal space
1544 \def\\{\unskip\ \ignorespaces}%
1545 \let\newline=\\%
1546 \frenchspacing
1547 \hfil\rhTitle}
1548 \def\@evenfoot{\tubrunningauthor\hfil}
1549 }
1550
1551 % empty footer.
1552 \def\@tubrunningminimal{%
1553 \def\@oddfoot{\hfil}%
1554 \def\@evenfoot{\hfil}%
1555 }
1556
1557 % empty footer and header.
1558 \def\@tubrunningoff{%
1559 \def\@oddfoot{\hfil}%
1560 \def\@evenfoot{\hfil}%
1561 \def\@oddhead{\hfil}%
1562 \def\@evenhead{\hfil}%
1563 }
1564
1565 \def\ps@headings{}
1566 \pagestyle{headings}
```
#### 3.26 Output routine

Modified to alter \brokenpenalty across columns

Comment We're playing with fire here: for example, *\Coutputdblcol has* changed in LAT<sub>E</sub>X  $2_{\epsilon}$  for 1995/06/01 (with the use of **\hb@xt@**). This time there's no semantic change, but. . .

```
1567 \def\@outputdblcol{\if@firstcolumn \global\@firstcolumnfalse
1568 \global\setbox\@leftcolumn\box\@outputbox
1569 \global\brokenpenalty10000
1570 \else \global\@firstcolumntrue
1571 \global\brokenpenalty100
1572 \setbox\@outputbox\vbox{\hb@xt@\textwidth{\hb@xt@\columnwidth
1573 {\box\@leftcolumn \hss}\hfil \vrule \@width\columnseprule\hfil
1574 \hb@xt@\columnwidth{\box\@outputbox \hss}}}\@combinedblfloats
1575 \@outputpage \begingroup \@dblfloatplacement \@startdblcolumn
1576 \@whilesw\if@fcolmade \fi{\@outputpage\@startdblcolumn}\endgroup
1577 \fi}
```
#### 3.27 Font-related definitions and machinery

These are mostly for compatibility with plain tugboat.sty 1578 \newif\ifFirstPar \FirstParfalse

1579 \def\smc{\sc} 1580 \def\ninepoint{\small} 1581  $\langle$ /classtail $\rangle$ 

\SMC isn't small caps — Barbara Beeton says she thinks of it as "big small caps". She says (modulo capitalisation of things. . . ):

For the things it's used for, regular small caps are not appropriate they're too small. Real small caps are appropriate for author names (and are so used in continental bibliographies), section headings, running heads, and, on occasion, words to which some emphasis is to be given. \SMC was designed to be used for acronyms and all-caps abbreviations, which look terrible in small caps, but nearly as bad in all caps in the regular text size. The principle of using "one size smaller" than the text size is similar to the design of caps in German — where they are smaller relative to lowercase than are caps in fonts intended for English, to improve the appearance of regular text in which caps are used at the heads of all nouns, not just at the beginnings of sentences.

We define this in terms of the memory of the size currently selected that's maintained in \@currsize: if the user does something silly re. selecting fonts, we'll get the wrong results. The following code is adapted from an old version of relsize.sty by Donald Arseneau and Matt Swift. (The order of examination of \@currsize is to get the commonest cases out of the way first.)

```
1582 (*common)
1583 \DeclareRobustCommand{\SMC}{%
1584 \ifx\@currsize\normalsize\small\else
1585 \ifx\@currsize\small\footnotesize\else
1586 \ifx\@currsize\footnotesize\scriptsize\else
1587 \ifx\@currsize\large\normalsize\else
1588 \ifx\@currsize\Large\large\else
1589 \ifx\@currsize\LARGE\Large\else
1590 \ifx\@currsize\scriptsize\tiny\else
1591 \ifx\@currsize\tiny\tiny\else
1592 \ifx\@currsize\huge\LARGE\else
1593 \ifx\@currsize\Huge\huge\else
1594 \small\SMC@unknown@warning
1595 \fi\fi\fi\fi\fi\fi\fi\fi\fi\fi
1596 }
1597 \newcommand{\SMC@unknown@warning}{\TBWarning{\string\SMC: nonstandard
1598 text font size command -- using \string\small}}
1599 \newcommand{\textSMC}[1]{{\SMC #1}}
```
The \acro command uses \SMC as it was originally intended. Since these things are uppercase-only, it fiddles with the spacefactor after inserting its text.

```
1600 \newcommand{\acro}[1]{\textSMC{#1}\@}
1601 \langle/common\rangle
```
## 3.28 Miscellaneous definitions

\EdNote allows the editor to enter notes in the text of a paper. If the command is given something that appears like an optional argument, the entire text of the note is placed in square brackets. (Yes, it really is!)

```
1602 (*classtail)
1603 \def\xEdNote{{\EdNoteFont Editor's note:\enspace }}
1604 \def \EdNote{\@ifnextchar[%]
1605 {%
1606 \ifvmode
1607 \smallskip\noindent\let\@EdNote@\@EdNote@v
1608 \else
1609 \unskip\quad\def\@EdNote@{\unskip\quad}%
1610 \fi
1611 \@EdNote
1612 }%
1613 \xEdNote
1614 }
1615 \long\def\@EdNote[#1]{%
1616 [\thinspace\xEdNote\ignorespaces
1617 #1%
1618 \unskip\thinspace]%
1619 \@EdNote@
1620 }
1621 \def\@EdNote@v{\par\smallskip}
 Macros for Mittelbach's self-documenting style
1622 \def\SelfDocumenting{%
```

```
1623 \setlength\textwidth{31pc}
1624 \onecolumn
1625 \parindent \z@
1626 \parskip 2\p@\@plus\p@\@minus\p@
1627 \oddsidemargin 8pc
1628 \evensidemargin 8pc
1629 \marginparwidth 8pc
1630 \toks@\expandafter{\@oddhead}%
1631 \xdef\@oddhead{\hss\hb@xt@\pagewd{\the\toks@}}%
1632 \toks@\expandafter{\@evenhead}%
1633 \xdef\@evenhead{\hss\hb@xt@\pagewd{\the\toks@}}%
1634 \def\ps@titlepage{}%
1635 }
1636 \def\ps@titlepage{}
1637
1638 \long\def\@makefntext#1{\parindent 1em\noindent\hb@xt@2em{}%
1639 \llap{\@makefnmark}\null$\mskip5mu$#1}
1640
1641 %% \long\def\@makefntext#1{\parindent 1em
1642 %% \noindent
1643 %% \hb@xt@2em{\hss\@makefnmark}%
```

```
1644 %% \hskip0.27778\fontdimen6\textfont\z@\relax
```

```
1645 %% #1%
1646 %% }
```
\tubraggedfoot To get a ragged-right footnote.

1647 \newcommand{\tubraggedfoot}{\rightskip=\raggedskip plus\raggedstretch\relax}

\creditfootnote Sometimes we want the label "Editor's Note:", sometimes not.

### \supportfootnote 1648 \def\creditfootnote{\nomarkfootnote\xEdNote} 1649 \def\supportfootnote{\nomarkfootnote\relax}

General macro \nomarkfootnote to make a footnote without a reference mark, etc. #1 is an extra command to insert, #2 the user's text.

```
1650 \gdef\nomarkfootnote#1#2{\begingroup
1651 \def\thefootnote{}%
1652 % no period, please, also no fnmark.
1653 \def\@makefntext##1{##1}%
1654 \footnotetext{\noindent #1#2}%
1655 \endgroup
1656 }
```
## 3.29 Initialization

If we're going to use Harvard-style bibliographies, we set up the bibliography style: the user doesn't get any choice.

```
1657 \if@Harvardcite
1658 \AtBeginDocument{%
1659 \bibliographystyle{ltugbib}%
1660 }
1661 \fi
1662 \authornumber\z@
1663 \let\@signature\@defaultsignature
1664 \InputIfFileExists{ltugboat.cfg}{\TBInfo{Loading ltugboat
1665 configuration information } } {}
1666 \langle/classtail\rangle
```
## 4 ETRX  $2\varepsilon$  Proceedings class

\@tugclass Make the code of ltugboat.cls (when we load it) say it's really us:

```
1667 (*ltugproccls)
1668 \def\@tugclass{ltugproc}
```
\if@proc@sober TUG'96 proceedings switched to more sober headings still; so the tug95 option \if@proc@numerable establishes the original state. In the absence of any other guidance, we use the '96 for TUG'97 proceedings, but also allow numbering of sections.

> 1669 \newif\if@proc@sober 1670 \newif\if@proc@numerable 1671 \DeclareOption{tug95}{%

```
1672 \@proc@soberfalse
1673 \@proc@numerablefalse
1674 }
1675 \DeclareOption{tug96}{%
1676 \@proc@sobertrue
1677 \@proc@numerablefalse
1678 }
1679 \DeclareOption{tug97}{%
1680 \@proc@sobertrue
1681 \@proc@numerabletrue
1682 }
1683 \DeclareOption{tug2002}{%
1684 \@proc@sobertrue
1685 \@proc@numerabletrue
1686 \let\if@proc@numbersec\iftrue
1687 \PassOptionsToClass{numbersec}{ltugboat}%
1688 }
```
\if@proc@numbersec If we're in a class that allows section numbering (the actual check occurs after \ProcessOptions, we can have the following:

```
1689 \DeclareOption{numbersec}{\let\if@proc@numbersec\iftrue
1690 \PassOptionsToClass{numbersec}{ltugboat}%
1691 }
1692 \DeclareOption{nonumber}{\let\if@proc@numbersec\iffalse
1693 \PassOptionsToClass{nonumber}{ltugboat}%
1694 }
```
\ifTB@title If we have a paper for which we want to create a detached title, with an editor's note, and then set the paper separately, we use option notitle.

```
1695 \newif\ifTB@title
1696 \DeclareOption{title}{\TB@titletrue}
1697 \DeclareOption{notitle}{\TB@titlefalse
1698 \AtBeginDocument{\stepcounter{page}}}
```
There are these people who seem to think tugproc is an option as well as a class. . .

```
1699 \DeclareOption{tugproc}{%
1700 \ClassWarning{\@tugclass}{Option \CurrentOption\space ignored}%
1701 }
```
All other options are simply passed to ltugboat...

\DeclareOption\*{\PassOptionsToClass{\CurrentOption}{ltugboat}}

If there's a tugproc defaults file, input it now: it may tell us which year we're to perform for. . . (Note: this code is millenium-proof. It's not terribly classy for years beyond 2069, but then I'm not going to be around then—this will be an interesting task for a future  $TFXie...$ )

 \InputIfFileExists{\@tugclass.cfg}{\ClassInfo{ltugproc}% {Loading ltugproc configuration information}}{}

```
1705 \@ifundefined{TUGprocExtraOptions}%
            1706 {\let\TUGprocExtraOptions\@empty}%
            1707 {\edef\TUGprocExtraOptions{,\TUGprocExtraOptions}}
\tugProcYear Now work out what year it is
            1708 \@tempcnta\year
            1709 \ifnum\@tempcnta<2000
            1710 \divide\@tempcnta by100
            1711 \multiply\@tempcnta by100
            1712 \advance\@tempcnta-\year
            1713 \@tempcnta-\@tempcnta
            1714 \fi
                  And use that for calculating a year for us to use.
            1715 \edef\@tempa{\noexpand\providecommand\noexpand\tugProcYear
            1716 {\ifnum10>\@tempcnta0\fi\thinspace\@tempcnta1}1717 \@tempa
            1718 \ClassInfo{ltugproc}{Class believes year is
            1719 \expandafter\ifnum\tugProcYear<2000 19\fi\tugProcYear
```

```
1720 \@gobble}
```
Check that this is a "sensible year" (one for which we have a class option defined). If not, make it a 'suitable' year, in particular, one that allows numbering sections.

```
1721 \expandafter\ifx\csname ds@tug\tugProcYear\endcsname\relax
1722 \def\tugProcYear{2002}\fi
```
Now execute the default 'year' option and get on with processing. Note that this command gets ignored if the configuration file specifies a silly year.

```
1723 \ExecuteOptions{tug\tugProcYear,title\TUGprocExtraOptions}
1724 \ProcessOptions
1725 \if@proc@numbersec
1726 \if@proc@numerable
1727 \else
1728 \ClassWarning{\@tugclass}{This year's proceedings may not have
1729 numbered sections}%
1730 \fi
1731 \fi
```
Call ltugboat, adding whichever section numbering option is appropriate \LoadClass[\if@proc@numbersec numbersec\else nonumber\fi]{ltugboat}

## 4.1 Proceedings titles

\maketitle There's no provision for 'section titles' in proceedings issues, as there are in TUG-\ifTB@madetitle boat proper. Note the tedious LATEX bug-avoidance in the **\@TB@test@document** macro.

> \def\maketitle{% \begingroup

first, a bit of flim-flam to generate an initial value for \rhAuthor (unless the user's already given one with a \shortAuthor comand).

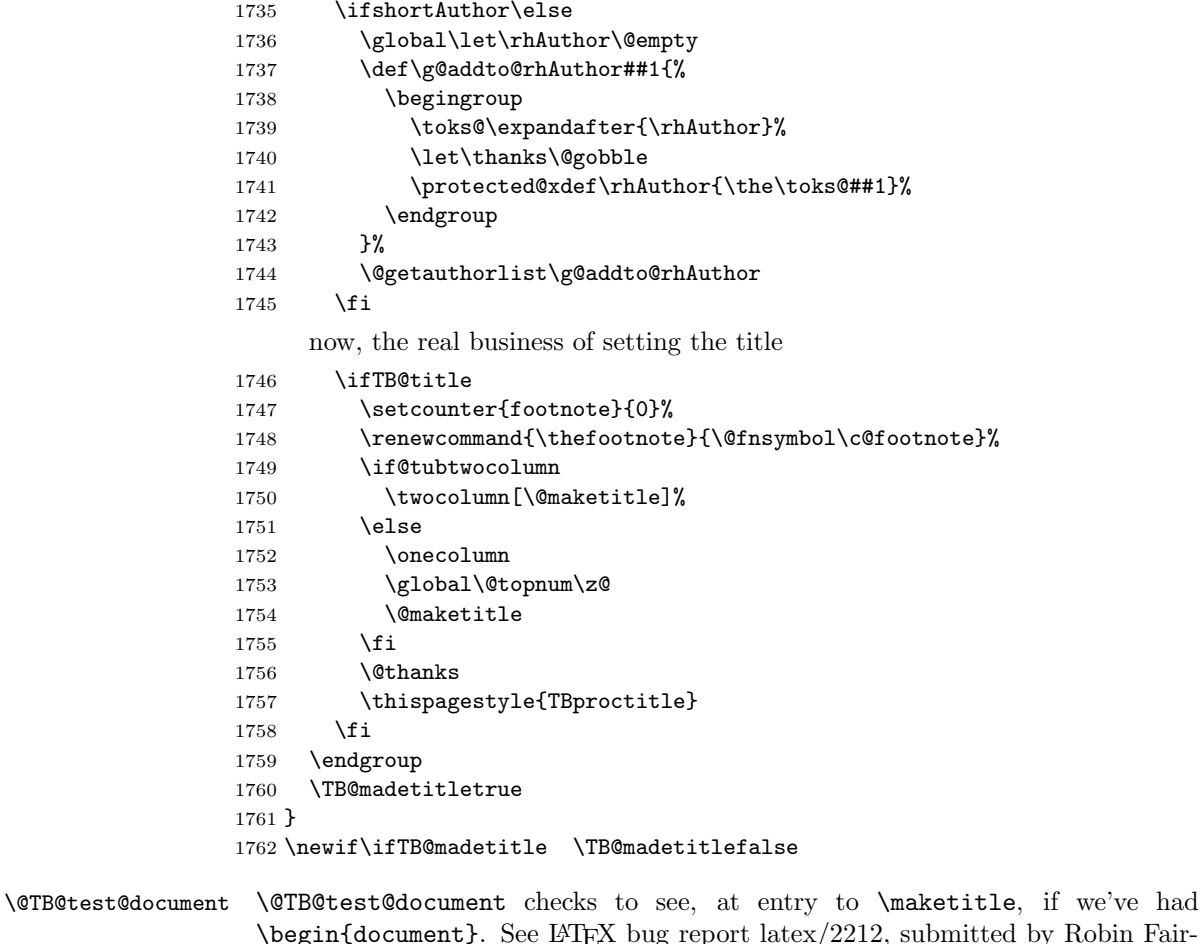

 $\Delta$ EX bug report latex/2212, submitted by Robin Fairbairns, for details.

> \def\@TB@test@document{% \edef\@tempa{\the\everypar} \def \@tempb{\@nodocument} \ifx \@tempa\@tempb 1767 \@nodocument \fi }

\AUTHORfont Define the fonts for titles and things

```
\TITLEfont<sub>1770</sub>\def\AUTHORfont {\large\rmfamily\mdseries\upshape}
\addressfont<sub>1771</sub> \def\TITLEfont {\Large\rmfamily\mdseries\upshape}
\netaddrfont
1772 \def\addressfont{\small\rmfamily\mdseries\upshape}
             1773 \def\netaddrfont{\small\ttfamily\mdseries\upshape}
```
\aboveauthorskip Some changeable skips to permit variability in page layout depending on the par-\belowauthorskip ticular paper's page breaks.

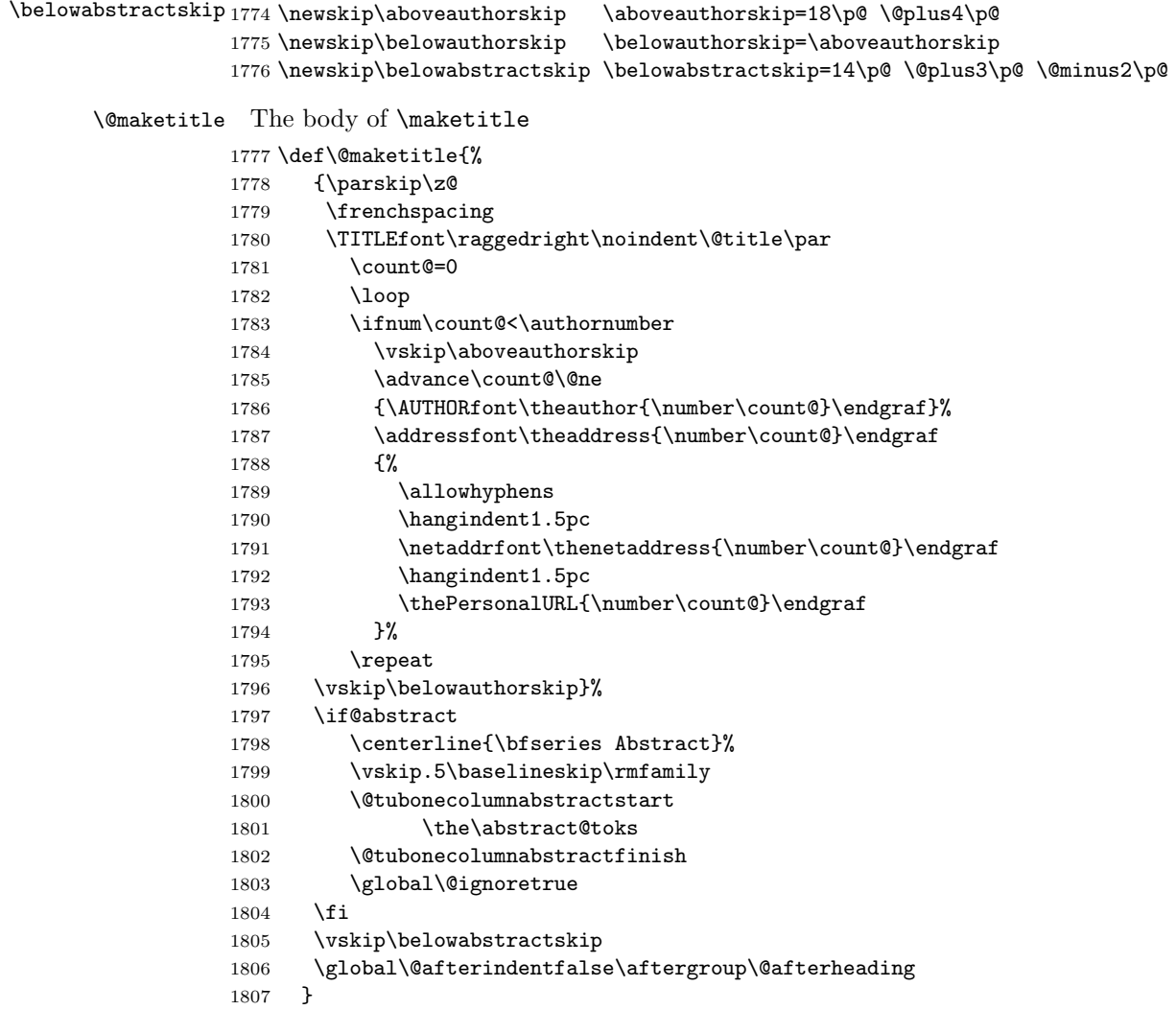

\abstract@toks

abstract Save the contents of the abstract environment in the token register \abstract@toks. \if@abstract We need to do this, as otherwise it may get 'typeset' (previously, it got put in a box) before \begin{document}, and experiments prove that this means our shiny new \SMC doesn't work in this situation.

> If you need to understand the ins and outs of this code, look at the place I lifted it from: tabularx.dtx (in the tools bundle). The whole thing pivots on having stored the name of the 'abstract' environment in **\@abstract@**

```
1808 \newtoks\abstract@toks \abstract@toks{}
1809 \let\if@abstract\iffalse
1810 \def\abstract{%
```
we now warn unsuspecting users who provide an abstract environment after the \maketitle that would typeset it. . .

```
1811 \ifTB@madetitle
1812 \TBWarning{abstract environment after \string\maketitle}
1813 \fi
1814 \def\@abstract@{abstract}%
1815 \ifx\@currenvir\@abstract@
1816 \else
1817 \TBError{\string\abstract\space is illegal:%
1818 \MessageBreak
1819 use \string\begin{\@abstract@} instead}%
1820 {\@abstract@\space may only be used as an environment}
1821 \fi
1822 \global\let\if@abstract\iftrue
1823 {\ifnum0='}\fi
1824 \@abstract@getbody}
1825 \let\endabstract\relax
```
\@abstract@getbody gets chunks of the body (up to the next occurrence of \end) and appends them to \abstract@toks. It then uses \@abstract@findend to detect whether this \end is followed by {abstract}

```
1826 \long\def\@abstract@getbody#1\end{%
1827 \global\abstract@toks\expandafter{\the\abstract@toks#1}%
1828 \@abstract@findend}
```
Here we've got to **\end** in the body of the abstract. **\@abstract@findend** takes the 'argument' of the \end do its argument.

```
1829 \def\@abstract@findend#1{%
1830 \def\@tempa{#1}%
```
If we've found an 'end' to match the 'begin' that we started with, we're done with gathering the abstract up; otherwise we stuff the end itself into the token register and carry on.

```
1831 \ifx\@tempa\@abstract@
1832 \expandafter\@abstract@end
1833 \else
```
It's not \end{abstract}—check that it's not \end{document} either (which signifies that the author's forgotten about ending the abstract)

```
1834 \def\@tempb{document}%
1835 \ifx\@tempa\@tempb
1836 \TBError{\string\begin{\@abstract@}
1837 ended by \string\end{\@tempb}}%
1838 {You've forgotten \string\end{\@abstract@}}
1839 \else
1840 \global\abstract@toks\expandafter{\the\abstract@toks\end{#1}}%
1841 \expandafter\expandafter\expandafter\@abstract@getbody
1842 \fi
1843 \fi}
```

```
In our case, the action at the 'proper' \end is a lot simpler than what appears
                  in tabularx.dtx ... don't be surprised!
                1844 \def\@abstract@end{\ifnum0='{\fi}%
                1845 \expandafter\end\expandafter{\@abstract@}}
 \makesignature \makesignature is improper in proceedings, so we replace it with a warning (and
                  a no-op otherwise)
                1846 \renewcommand{\makesignature}{\TBWarning
                1847 {\string\makesignature\space is invalid in proceedings issues}}
 \ps@TBproctitle
Now we define the running heads in terms of the \rh* commands.
      \ps@TBproc
1848 \def\ps@TBproctitle{\let\@oddhead\MakeRegistrationMarks
\dopagecommands 1849
\setpagecommands 1850
  \TB@definefeet
1851 }
      \pfoottext
1852 \def\ps@TBproc{%
     \label{eq:1853} \verb|\rfoottext|^{1853}\let\@evenhead\MakeRegistrationMarks
                      \TB@definefeet
                      \def\@oddhead{\MakeRegistrationMarks
                1854 {%
                1855 \hfil
                1856 \def\\{\unskip\ \ignorespaces}%
                1857 \rmfamily\rhTitle
                1858 }%
                1859 }%
                1860 \def\@evenhead{\MakeRegistrationMarks
                1861 {%
                1862 \def\\{\unskip\ \ignorespaces}%
                1863 \rmfamily\rhAuthor
                1864 \hfil
                1865 }%
                1866 }%
                1867 \TB@definefeet
                1868 }
                1869
                1870 \advance\footskip8\p@ % for deeper running feet
                1871
                1872 \def\dopagecommands{\csname @@pagecommands\number\c@page\endcsname}
                1873 \def\setpagecommands#1#2{\expandafter\def\csname @@pagecommands#1\endcsname
                1874 {#2}}
                1875 \def\TB@definefeet{%
                1876 \def\@oddfoot{\ifpreprint\pfoottext\hfil\Now\hfil\thepage
                1877 \else\rfoottext\hfil\thepage\fi\dopagecommands}%
                1878 \def\@evenfoot{\ifpreprint\thepage\hfil\Now\hfil\pfoottext
                1879 \else\thepage\hfil\rfoottext\fi\dopagecommands}%
                1880 }
                1881
                1882 \def\pfoottext{{\smc Preprint}:
                1883 Proceedings of the \volyr{} Annual Meeting}
                1884 \def\rfoottext{\normalfont\TUB, \volx\Dash
                1885 {Proceedings of the \volyr{} Annual Meeting}}
```

```
1886
1887 \pagestyle{TBproc}
```
#### 4.2 Section divisions

Neither sections nor subsections are numbered by default in the proceedings style: note that this puts a degree of stress on authors' natural tendency to reference sections, which is a matter that needs attention. The class option NUMBERSEC once again numbers the sections (and noticeably changes the layout).

```
1888 \if@proc@numbersec
1889 \else
1890 \setcounter{secnumdepth}{0}
1891 \fi
```
Otherwise, the \section command is pretty straightforward. However, the \subsection and \subsubsection are run-in, and we have to remember to have negative stretch (and shrink if we should in future choose to have one) on the  $\langle afterskip\rangle$  parameter of **\@startsection**, since the whole skip is going to end up getting negated. We use \TB@startsection to detect inappropriate forms.

```
1892 \if@proc@numbersec
```

```
1893 \else
1894 \if@proc@sober
1895 \def\section
1896 {\TB@nolimelabel
1897 \TB@startsection{{section}%
1898 1%1899 \qquad \qquad \qquad \Delta 20\%1900 {-8\p{0\@plus-2\p{0\@minus\mathord{\mathbb{C}}}}1901 {6\p@}%
1902 {\normalfont{\nonparallel\}}1903 \else
1904 \def\section
1905 {\TB@nolimelabel
1906 \TB@startsection{{section}%
1907 1%1908 \anglez\mathcal{C}'1909 {-8\p{0\@plus-2\p{0\@minus\mathbb{C}}}1910 {6\p\; \eleft(\p\) \eleft(\p\) \eleft(\p\) \eleft(\p\) \eleft(\p\) \eleft(\p\) \eleft(\p\) \eleft(\p\) \eleft(\p\) \eleft(\p\) \eleft(\p\) \eleft(\p\) \eleft(\p\) \eleft(\p\) \eleft(\p\) \eleft(\p\) \eleft(\p\) \eleft
1911 <br>
{\langle \texttt{\{}\text{degree}\text{}\text{}\text{}\text{}\text{}\text{}\} \}1912 \fi
1913 \def\subsection
1914 {\TB@nolimelabel
1915 \TB@startsection{{subsection}%
1916 2%
1917 \qquad \qquad \qquad \qquad \qquad \z\mathcal{C}'1918 <br>1918 <br>1918 <br>2\p@\@plus 2\p@\@minus2\p@}%
1919 {-5\pd\Qplus -\font{intdimensional}\th\{forb\}}
1920 {\normalsize\bfseries}}}
1921 \def\subsubsection
```

```
1922 {\TB@nolimelabel
1923 \TB@startsection{{subsubsection}%
1924 3%
1925 \parindent%
1926 \sqrt{z}<sup>0</sup>%
1927 \{-5\p0\oplus -\font1928 {\normalsize\bfseries}}}
1929 \fi
1930 \langle/ltugproccls\rangle
```
## 5 Plain TEX styles

 $\langle *tugboatsty \rangle$ 1932 % err...  $\langle$ /tugboatsty $\rangle$  $\langle *tugprocsty \rangle$ 1935 % err...  $\langle$ /tugprocsty $\rangle$ 

## 6 The  $\mathbb{P}\mathrm{E}[X]$  2 $\varepsilon$  compatibility-mode style files

```
1937 \langle *ltugboatsty\rangle1938 \@obsoletefile{ltugboat.cls}{ltugboat.sty}
1939 \LoadClass{ltugboat}
1940 (/ltugboatsty)
1941 \langle *ltugprocsty)
1942 \@obsoletefile{ltugproc.cls}{ltugproc.sty}
1943 \LoadClass{ltugproc}
1944 \langle/ltugprocsty\rangle
```